# THE DESIGN AND USE OF GAUGES IN LIFE TESTING

by

Albert Batti

Thesis submitted for the degree of Master of Philosophy of the University of Southampton

 $-1986-$ 

To my dearest.

Father : J. S. Batti

&

Mother : A. D. Mantong

# **CONTENTS**

 $\mathbf i$ 

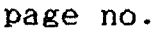

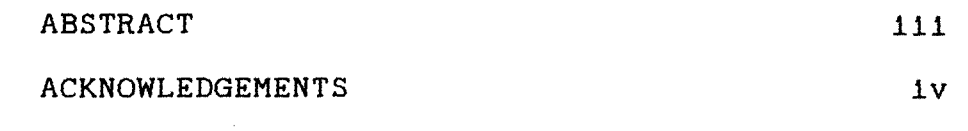

Chapter 1: Introduction 1

## Chapter 2: Basic Probability Functions

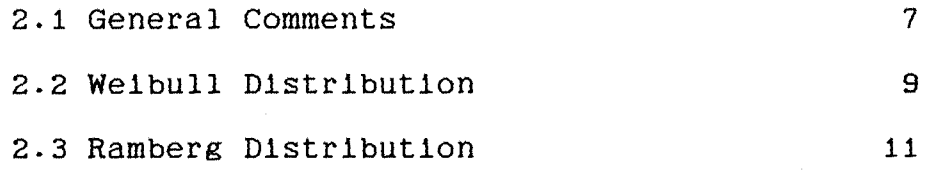

Chapter 3: The Design of Gauges

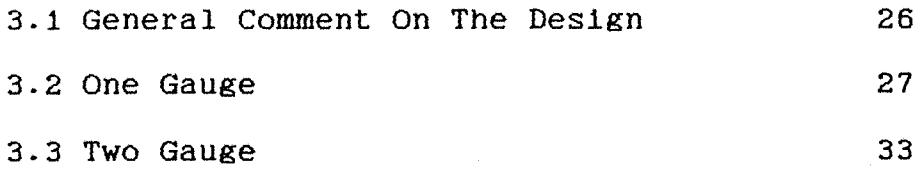

Chapter 4: Application In Acceptance Sampling plans

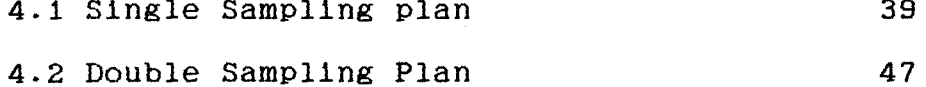

Chapter 5: Efficiency and Robustness of Test

 $\sim 10^{11}$  km

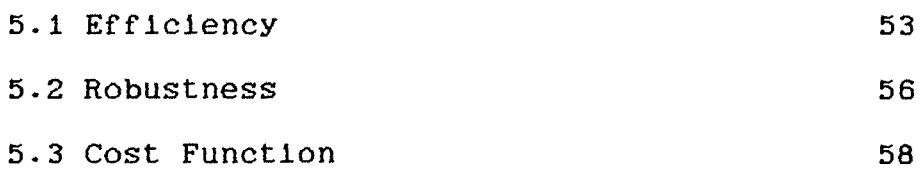

Chapter 6: Suggestion For Further Work 61

# Appendixes:

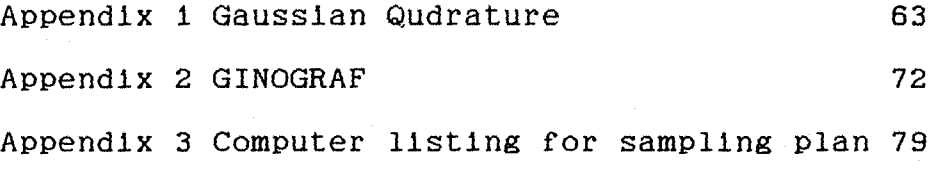

Refferences 83

# UNIVERSITY OF SOUTHAMPTON ABSTRACT FACULTY OF MATHEMATICAL STUDIES OPERATIONAL RESEARCH Master of Philosophy

## THE DESIGN AND USE OF GAUGES IN LIFE TESTING

by Albert Batti

Gauges define classes and the use of gauges leads to the observation of frequencies In the defined classes. The advantages of gauges over exact measurement are simplicity, speed of observation, and the possibility of automa ition.

The use of gauges In Industrial life testing of items is explored with the Welbull distribution particularly in mind.

The issue of the time value of a gauge is discussed for the case of one and two gauges. The context is the need to make decisions about the goodness of a large batch of items. Single and Double Acceptance Sampling plans for making the necessary decisions are discussed.

The choice of one or two gauges and the type of sampling plan is essentially an economic issue. Appropriate cost functions can help in the guest for good solution.

The progress made in this study can act as a foundation for further work. Some suggestion are made for further work.

Ħ

#### Acknowledgments

It is my deep pleasure to record my debt to my supervisor Dr. A.K. Shahani for the help and guldence he has given me during the course of this research.

I wish to thank to my friends Mr. M.K Rahmouni and Mr. y.Ouinten for the assistance they have given me, especially in the computer problems.

I also wish to thank to Mr. Nick May for his careful editing of this work and to The British Council for the financial support.

1 would like to express my sincere thanks to all my family and friends for the encouragment they have given me.

Finally, my special thanks to my wife Ace Gurniasih and my sons Rafilia Nassau Batti and Dinar Eisenhart Batti for the love and patience they have shown through at all time.

# Chapter 1.

#### INTRODUCTION.

The useful ness of a gauge in some applications statistics has long been realized. It can be used for any measurable quantity that can be arranged in an order. The use of a gauge leads to a classification of the observations. Hence, the observations are frequency counts in each class rather than exact measurements. We use these observed frequencies in the analysis. Since the method is based on frequency counts we can have a simple statistic and we would expect it to retain most of the robustness of the test statistic. These two attractive features motivated us to study of the use of gauges.

As a simple example, we consider a single dimension of a manufactured item. We suppose that the length of this item, X, is important and because of the Inherent variability, X has to be regarded as a random variable. In practice the form of the probability density function of X will be known, or it will be assumed. Suppose  $f(x;\theta)$  is the density function and the parameter,(or parameters), e is unknown. Observations  $x_1, x_2, \ldots, x_n$  will be made to make inferences about 8 and the concern could be with estimating  $\theta$  or with testing hypotheses about  $\theta$ .

With exact measurements  $x_1, x_2, \ldots, x_n$  we would work with a suitable test statistic in order to make inferences about  $\theta$ .

With gauges we have the possibility of one or more gauges. With one gauge, set at length L, we would simply note the number of obsevatlons that are less than or equal to L. Thus in the sample of n, we would have an observation on the random variable Y which is the number of X value< L. The following Figure illustrate one gauge for a single dimension.

No. of values 
$$
\leq L
$$
 is  $R_1$  No. of values > L is  $(n-R_1)$   
length.

It will be readily appreciated that observing  $R_1$  is much simpler than collecting the measurements  $x_1, x_2, \ldots, \ldots, x_n$ .

A more general example is the case of k gauges in several dimensions. A sample of n is obtained on a random vector  $X$  and the k gauges result in the observation of the frequencies in defined classes. For a two dimensional vector with two gauges for each of the dimension we get classes as indicated in Figure 1.1.

Several statistical theories based on the gauge method have been developed. Steven (1948) has used this method for estimating the mean and the standard deviation of a normal distribution. He investigated the use of both symmetrical and asymmetrical gauges. Shahanl (1969) has used gauges for testing hypotheses about correlation coefficient in a blvariate normal case. He showed that the test which is based on the frequency counts is a

substantial improvement over the medial test. Taj Hirji and Shahani (1978) have used the technique for testing hypotheses about the mean of a

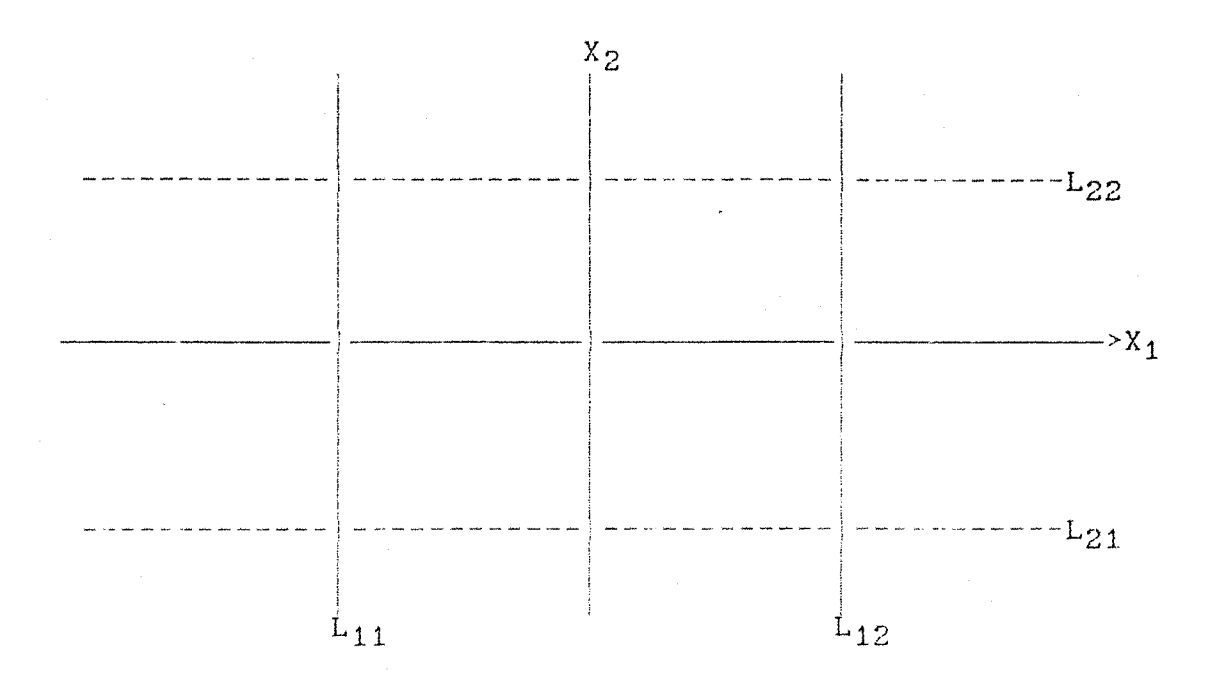

Fig.1.1 Gauges for a two dimensional random vector. For  $X_1$ , the gauges are set at  $L_{11}$  and For  $X_2$ , the gauges are set at  $L_{21}$  and  $L_{22}$ .

normal distribution. With an extensive numerical investigation they suggest that for a symmetrical position of two gauges about the population mean and sample size n>20, should be adequate for the use of a normal approximation. Taj Hirji (1979) pointed out that working with the exact probability distribution of the statistic based on gauges may not be a practical proposition. He also considered the use of gauges in the sequential tests for the mean of a normal distribution and testing hypotheses about means of two related variables.

In quality control where it is easy to collect large a

number of samples but difficult to obtain accurate measurement the use of gauges has obvious application. Where the absolutely accurate measurement of an Item Is not required a gauge method should be suitable. In a factory for example, it may be easier to operate a gauge by mechanical devices without the intervention of an operator. It is possible to construct a device that will take measurements on a series of items and record the results. It would be even easier to construct a machine which has only to classify and record the items into pre-defined classes. Therefore we can apply the technique to a fully automatic quality control system to replace nonproductive inspection work.

Steven (1948) suggest a wide variety of a gauge that can be used on anything whose values can be arranged in a serial order, even if it is not measureable. He also used the two gauges to construct the control chart. Tippett (1944) pointed out that the efficiency of a gauge method depends very much on the setting of the gauge. He pointed out that if we desired to control only the average diameter, a one gauge may be made so that 50% of the items have a large diameter (defective). Then if the frequency distribution of the diameter is approxmately normal, a control chart of the fraction defective based on a sample of about 160 items gives as good a control chart of actual mean based on measurements of sample 100 items. He also pointed out that it is more economical to gauge 160 items than to measure and calculate the mean for 100 items.

In this thesis, we consider the design and use of

 $-4-$ 

gauges In the life time tests. The design of gauges Is concerned with the setting of gauges to the optimal position where the criteria is the maximisation of the power of test. The value of gauge is the fixed time at which the optimal posistlon of gauge occurs. However, for practical purposes we prepare to use the probability term rather than a fixed time to express the position of gauges. We also consider the application of gauges in an acceptance sampling plan.

In Chapter 3, we consider the design and use of one gauge and two gauges for testing hypotheses about mean life time T of a Welbull distribution. Since the exponential distribution is a special case of the Weibull distribution it will be covered in this study. Numerical investigation for various values of shape parameter suggests that we can probably take values of about  $p=0.65$  and  $p_1=p_3=0.30$  as values for one gauge and two gauges, respectively. However in the practical purposes, since the power of test is quite pretty flat around the optimal position then there is probably room for compromise in setting the gauges. Furthermore, when the power of test i\$ large enough, (say greater or equal to 0.999) we may be able to reduce either the lengthtlme of observation or the sample size. Alternatively, we may be able to reduce both of them at the same time.

The application of gauges in acceptance sampling plans is considered In Chapter 4. It Is shown that for a given producer's risk  $\alpha$  and consumer's risk  $\beta$  we may have a number of plans; l.e pairs of n and T, to satisfy the

 $-5 -$ 

required conditions. The minimum of l.he sample size Is achieved when the gauges are set around the optimal posltlon.lt Is also shown that In order to determine the plan that satisfies the required conditions in a double sampling case then we can set the gauges as In a single sampling plan. It will probably be easier to predict the parameters required for a double sampling plan by reference to the solution in a single sampling plan and use a random walk diagram. It is shown that the first rejection number  $C_2$  will depend on the chosen value of  $n_1$  proportional to n and the total sample  $n_f$  will depend on the second acceptance number  $C_3$ .

The results in Chapter 5 suggests that It seems quite reasonable to expect that the efficiency of test would further Improve if more gauges are used. With reference to the number required It shown that the efficiency of gauging relative to exact measurement Is over 70%. It Is also shown that the R test when based on two gauges, is of relatively high efficiency and more robust than when based on the one gauge. However, in some cases It will probably be more economical to use one gauge. Perhaps when the probability distribution Is exactly known or well predicted then it might be a practical proposition to use one gauge, particularly when the cost per unit time Is quite large.

Further developments of the methods based on gauging are suggested in Chapter G.

 $-6-$ 

#### Chapter 2.

#### BASIC PROBABILITY FUNCTIONS

#### *2.1.* General Comments.

In general, the lengthlife or life time of an item, a device, or a system Is a random variable. If we use the symbol T to denote the life time, then like any other random variable, t has a probability density function. In practice, the form of the probability density function is often assumed and the parameters involved are estimated from the appropriate data.

Also, the distribution of lifetime, can be described by the other functions such as the survivors function (S) and the the failure rate function (h). In practice, the survivor function gives the proportion of items surviving longer then time t, and failure rate function gives the proportion of items surviving in an interval per unit time, given that they have survived at the beginning of the interval.

There are many physical causes which influence the life time of items. However, it is very difficult to isolate these physical causes, hence choosing a theoretical distribution to approximate the distribution of life data is a difficult process. It may be that some of the

conditions of the experiment are simply unknown or cannot be controlled. For example, two light bulbs may have been manufactured by the same process and used under the same general conditions but still fail at different times. In this case the phenomena can only described in probability terms.

Several theoretical distributions have been widely used to describe the survival time phenomena. Amongst the most important distributions are the Weibull and Ramberg distributions. These distributions are characterized by three and four parameters, respectively.In general, those parameters are known as location, scale and shape parameters. Since it is always possible to choose many different values for those parameters, a wide variety of curve shapes Is possible with these distributions. For example when the Weibull shape parameter approximates 3.25, Makino (1984), then the Weibull density function is quite similar to the normal density function. When the shape parameter of Weibull distribution equal to 1 and 2, then the resulting distributions are known as Exponential and Raylelgh distributions, respectively. Similarly, Ramberg and Gchimeiser have shown that Ramberg distribution can also provide good approximations to other well known distributions. For example Ramberg distribution can be consider as a normal distribution when location parameter is zero, scale parameter is 0.1975 and shape parameter is 0.1349.

In the following sections we study of the effect of the shape parameter on the shape of the density function

- 8 -

and the failure rate function.

2.2. Welbull Distribution.

This distribution was sugggested by Weibull (1951) and it has been used in a wide variety of applications.The probability density function of a random variable T having three-parameter Weibull distribution given by:

$$
f(t)=\beta\angle\theta\{(t-\delta)\angle\theta\}^{\beta-1}\exp[-\{(t-\delta)\angle\theta\}^{\beta} \;:\; 0\leq\delta\leq t\;,\; 0\leq\theta\cdot\beta
$$

where, the parameters  $\theta$ ,  $\beta$  and  $\delta$  are referred to as scale, shape and location parameter, respectively. The survivor function and the failure-rate function are, respectively :

 $S(t) = exp[-((t-\delta)/\theta)^{\beta}]$ h(t)=  $\beta$ /e {(t- $\delta$ )/e}<sup> $\beta$ -1</sup>

And, the cum ulative distribution function is given by:

$$
F(t) = 1-exp[-((t-\delta)/\theta)^{\beta}]
$$

As we have mentioned in the beginning of this chapter, we are interested in exploring the relationship between shape parameter and failure rate function. For the sake of simplicity, we take the particular case where the Weibull location parameter  $\delta$  has been assumed to be zero. However, when 6 has a non-zero value, all that is necessary Is to substract the value of 6 from the value of t, in order to get the correct value for t.

Figures 2.1a and 2.1b show the probability density Function and the falulure rate function with shape parameter  $\beta = \{0.2, 0.6, 1, (.5), 2.5\}$ . As can be seen from these Figures the density function has no mode and decreases monotonically when  $\beta \leq 1$  and the distribution is unimodal when  $\beta > 1$ . When  $\beta = 1$  the failure rate remains constant as time Increases and this is the exponential case. The failure rate decreases when  $\beta < 1$  and increases when  $\beta > 1$  as time t increases. Therefore the Weibull distribution can be used for the lifetime distribution of a population with decreasing, constant, or increasing failure rate.

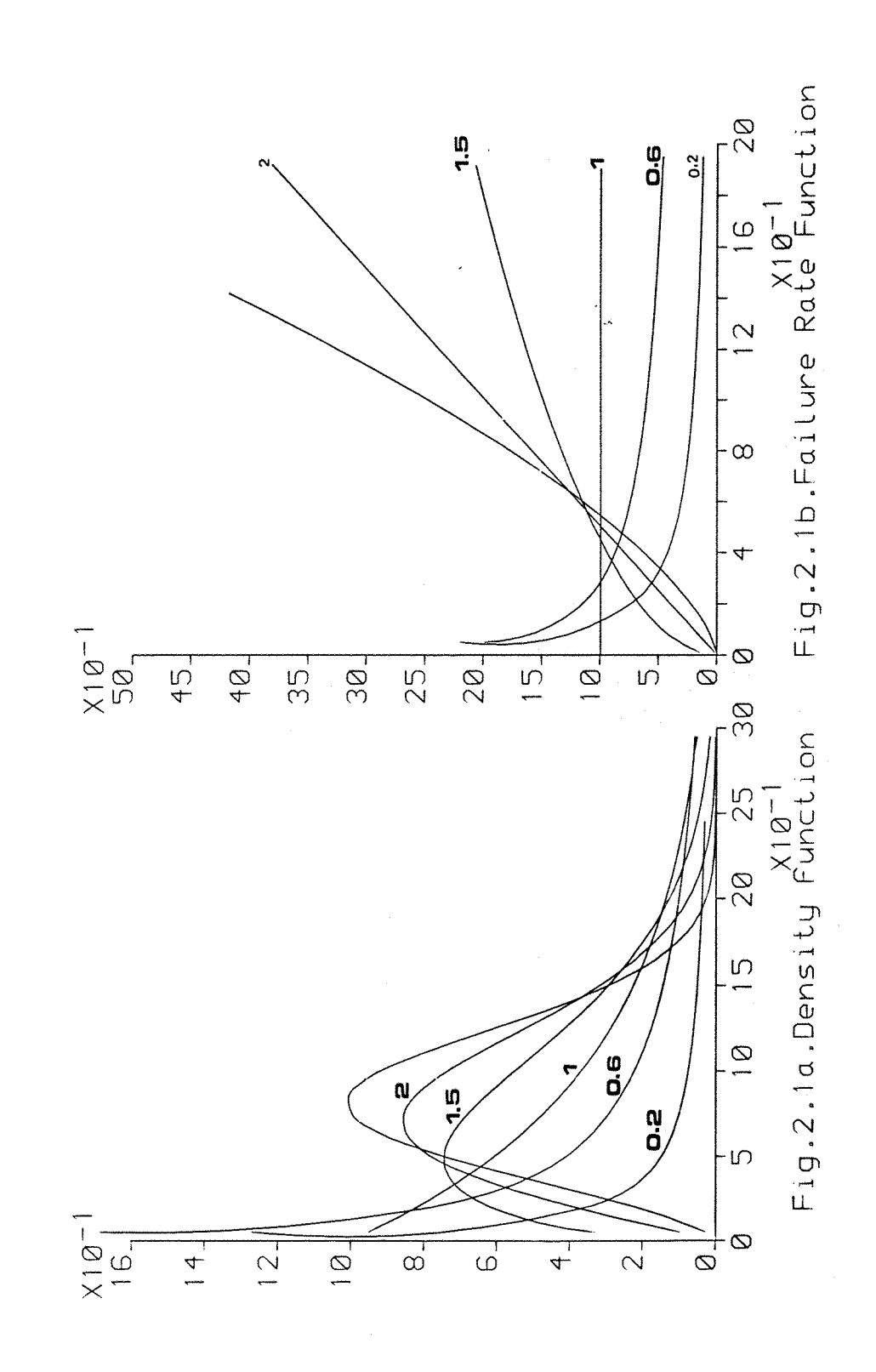

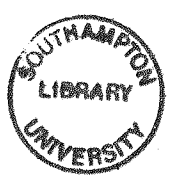

2.3. Ramberg Distribution.

Ramberg distribution Is a generalization of Tukey's lambda distribution. It was developed by Ramberg and Schmeiser (1979) to a four-parameter distribution defined by the percentile function. Hence, Ramberg distribution is defined in the terms of the inverse of its distribution function, which is here denoted by I. The inverse function is given by:

$$
I(p) = L_1 + \{\frac{p^L_3 - (1-p)^L_4}{L_2}\} \; ; \; 0 \leq p \leq 1 \cdot L_2 \neq 0
$$

**Where** is a **location parameter,** Lg is a **scale parameter and Lg and L4 are shape parameters.**

The probability function is given by:

$$
f(t) = \frac{L_2}{L_3 p^L_3^{-1} + L_4 (1-p)^L_4^{-1}} \qquad ; 0 \leq p \leq 1
$$

hence,  $I(p)=t$ . The lower and upper bounds of t are,  $I(0)$ and 1(1), respectively. The density function can be graphed by letting p take any values between zero and one, plotting f(t) versus I(p). The density function is symmetrical about  $L_1$  when  $L_3=L_4$ , hence the mean of Ramberg distribution is equal to  $L_1$ , which is not true in unsymmetrical case. In general the mean of Ramberg distribution is given by:

$$
\mu = L_1 + \left(\frac{1}{L_3 + 1} - \frac{1}{L_4 + 1}\right) / L_2 : L_2 \neq 0
$$

As in Weibull distribution, we would be interested in the effect of shape parameter to the shape of the density function and failure function.

Now, consider  $L_3$  and  $L_4$  as coordinates. Figure 2.1 shows the four regions of the shape parameter values. For the reference purposes these regions we numbered as **1,2,3** and 4, repectively. In each region we have indicated where the density function is a valid one in the sense that density function f(t) Is nonnegative for all values of t. In the region 1 and 3 the density function Is for all values of  $L_3$  and  $L_4$ . On the other hand the density function is nonnegative when  $L_3$  <-1 and  $L_4$ >1 in the region 2 and when  $L_3>1$  and  $L_4<-1$  in region 4. The U-shape of distribution is also possible when  $1 \le L_3, L_4 \le 2$  and the uniform distribution occure when  $L_3=L_4=1$  and 2.

In region 1 the distribution has a negative skewness when  $L_3 < L_4$  and has a positive skewness when  $L_3 > L_4$ except the sub-region where given by:

$$
\begin{bmatrix} (L_3 - 1)^2 + (L_4 - 1)^2 > 1 \\ 0 < L_3 < 1 \\ 0 < L_4 < 1 \end{bmatrix}
$$

In this sub-region the density function has a positive skewness when  $L_3 < L_4$  and has a negative skewness when  $L_3 > L_4$ .

 $- 13 -$ 

As an illustration the probability density function of Ramberg distribution has been plotted for several values of  $L_3$  and  $L_4$  with  $L_1=1$  and  $L_2=0.1$  in region 1 and  $L_2=-0.1$  in region 2, 3 and 4.

Figures 2.2a and 2.2b show the Ramberg density function and failure rate function for the values of L3 and L4 as shown in Table 2.1.

Table 2.1.Values of  $L_3$  and  $L_4$  for Fig.2.2a and Fig.2.21b.

| Curve $No. \vert 1 \vert 2$ |  |                                    |  |
|-----------------------------|--|------------------------------------|--|
| $L_{2}$                     |  | $0.05$ $0.10$ $0.20$ $0.30$ $0.35$ |  |
| $\mathbf{L}_{\Lambda}$      |  | $0.35$ 0.30 0.20 0.10 0.05         |  |

Figures 2.3a and 2.3b show the Ramberg density function and failure rate function for the values of  $L_3$  and  $L_4$  as shown in Table 2.2.

Table 2.2.Values of  $L_3$  and  $L_4$  for Fig.2.3a and Fig.2.3b.

| Curve No. |  |                            |  |
|-----------|--|----------------------------|--|
| $L_{2}$   |  | $0.25$ 0.50 0.75 1.00 1.25 |  |
|           |  | $1.25$ 1.00 0.75 0.50 0.25 |  |

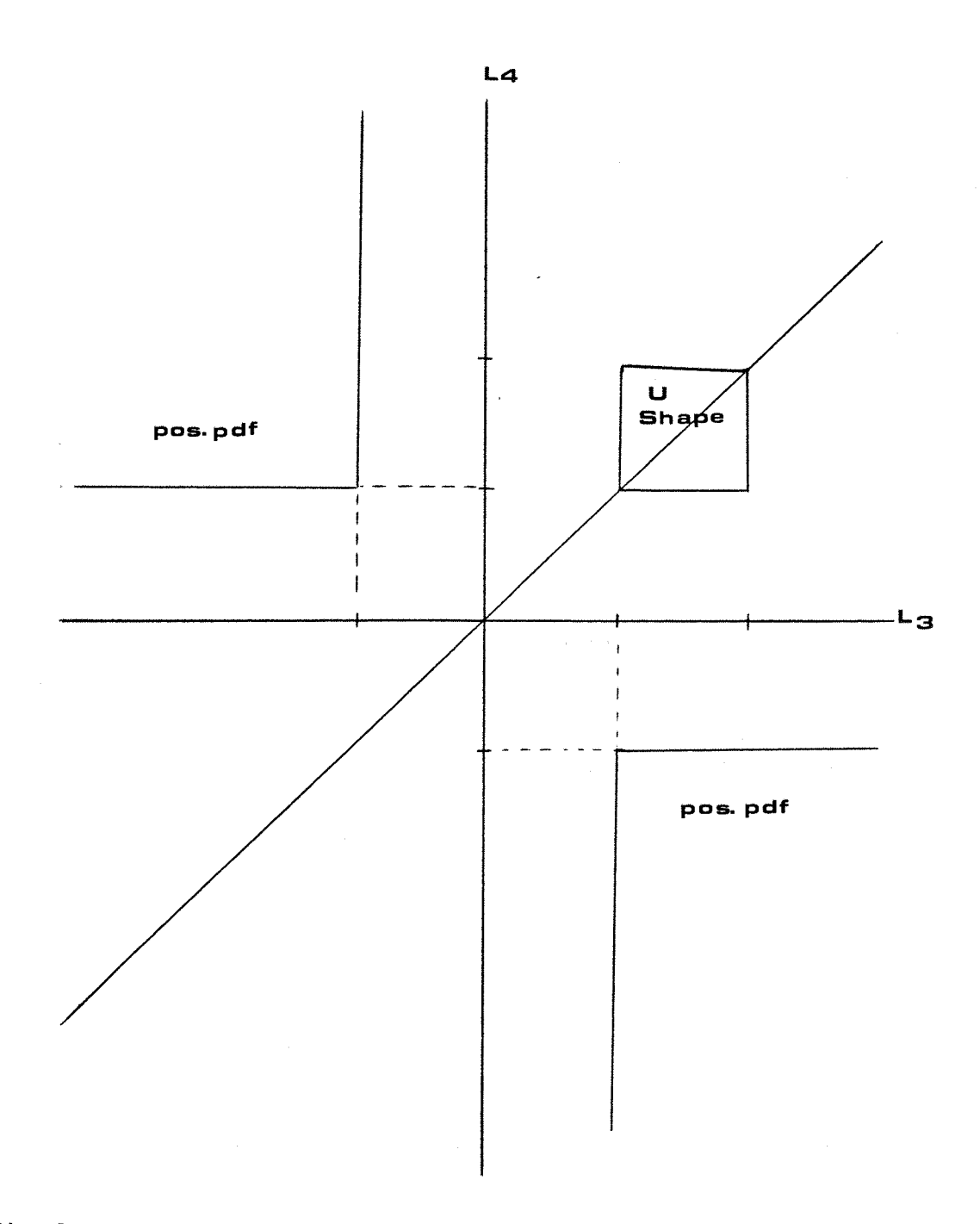

Fig.2.1 The four regions of the shape parameter values

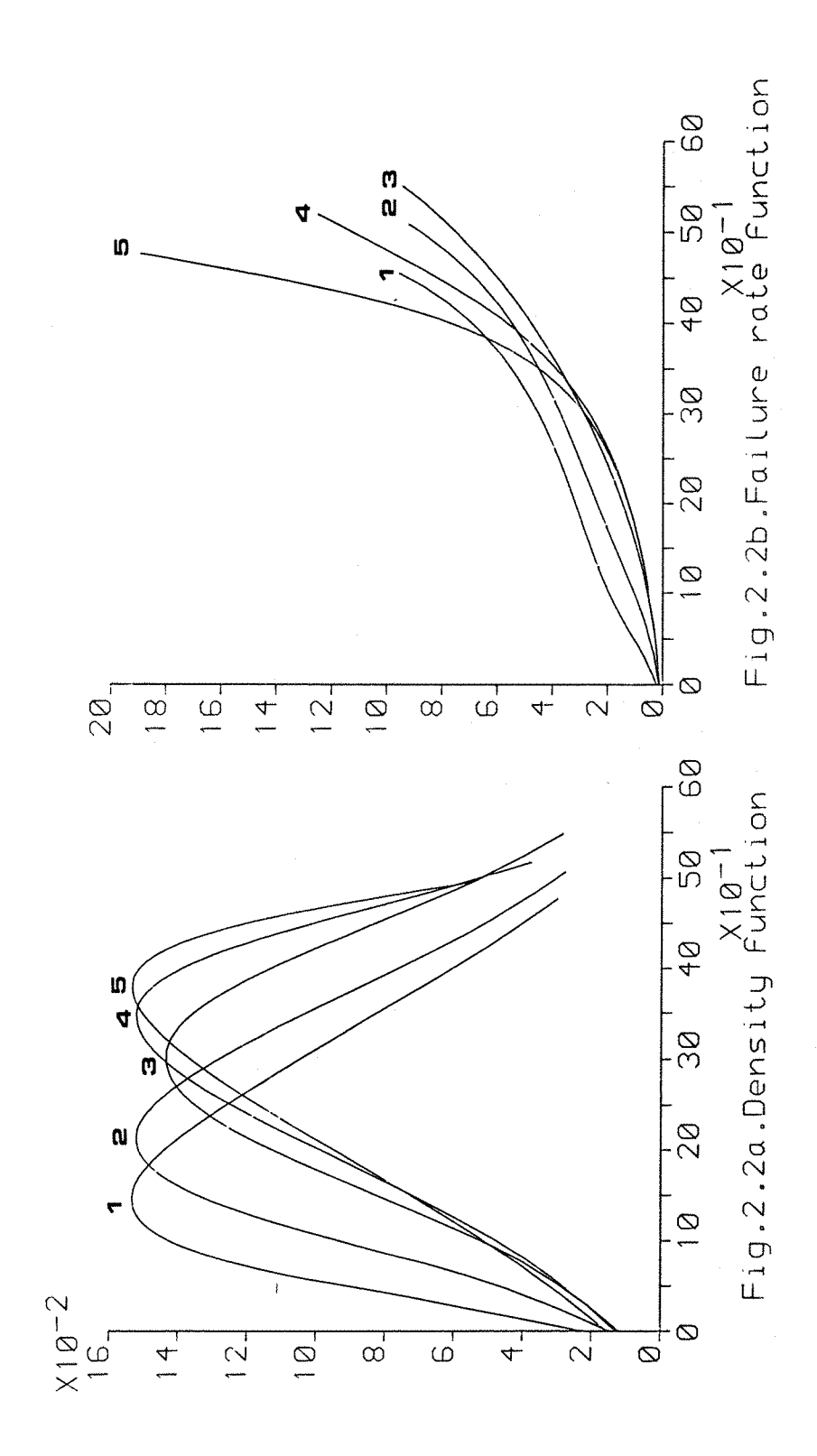

 $16 \overline{\phantom{a}}$ 

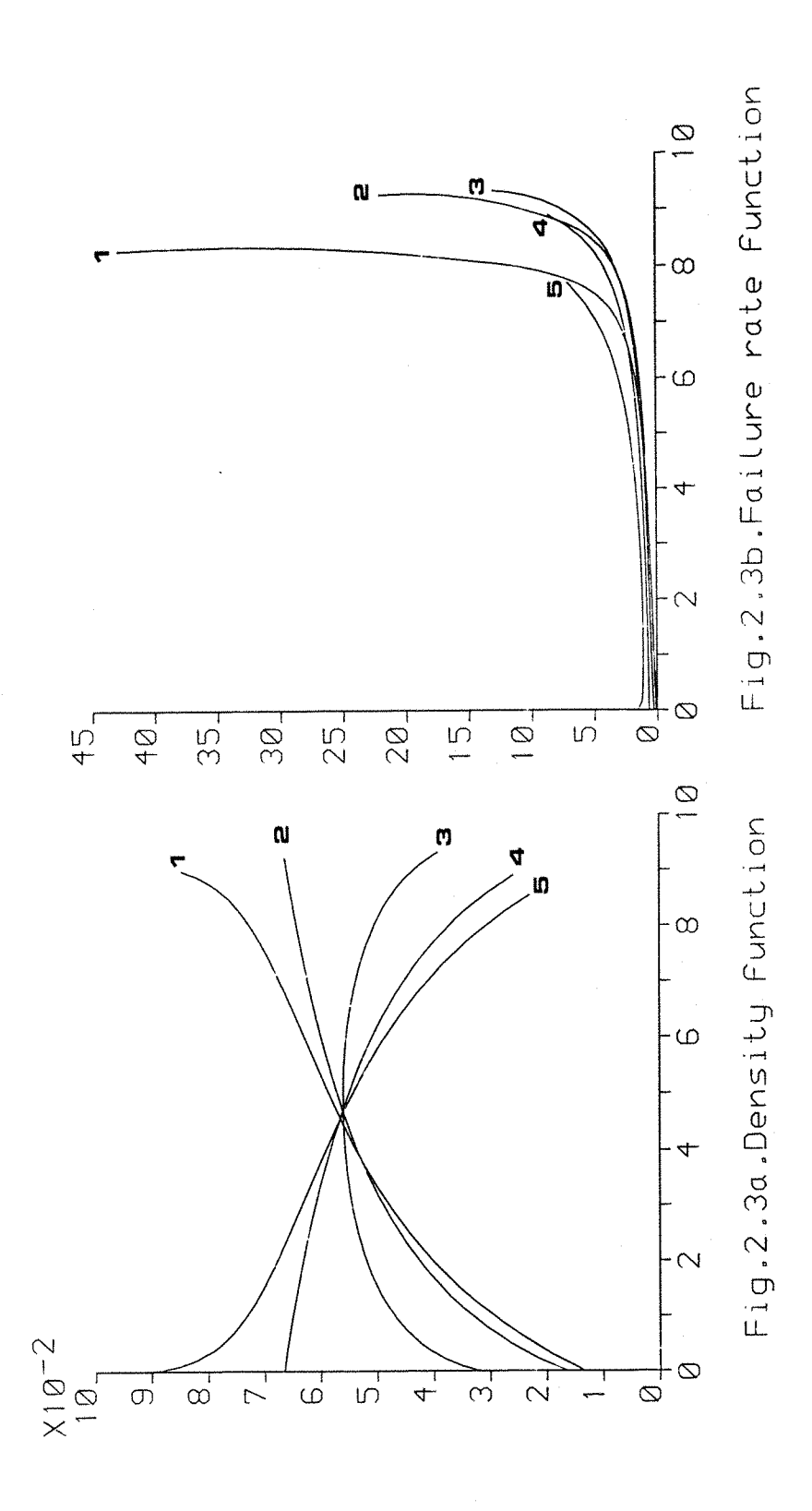

 $-17 -$ 

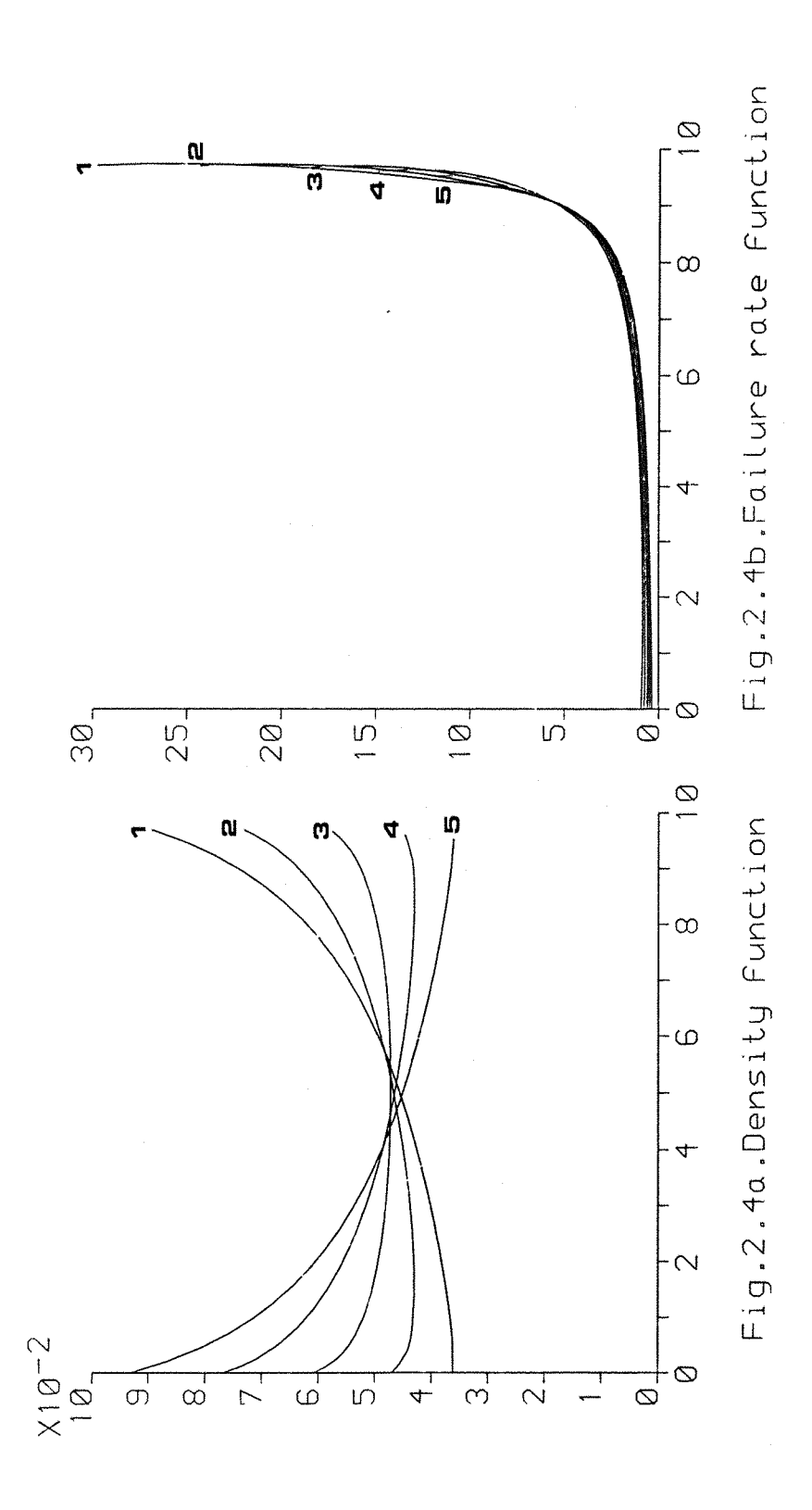

Figures 2.4a and 2.4b show the Ramberg density function and failure rate function for the values of  $L_3$  and  $L_4$  as shown in Table 2.3.

Table 2.3.Values of  $L_3$  and  $L_4$  for Fig.2.4a and Fig.2.4b.

| Curve No.         | $\sim$ $\sim$ $\sim$ $\sim$ |                                    | 4   5 |  |
|-------------------|-----------------------------|------------------------------------|-------|--|
|                   |                             |                                    |       |  |
| $L_{\mathcal{A}}$ |                             | $1.05$ 1.25 1.50 1.75 1.95         |       |  |
|                   |                             |                                    |       |  |
| $L_{\mathcal{A}}$ |                             | $1.95$ $1.75$ $1.50$ $1.25$ $1.05$ |       |  |
|                   |                             |                                    |       |  |

Figures 2.5a and 2.5b show the Ramberg density function and failure rate function for the values of  $L_3$  and  $L_A$  as shown in Table 2.4.

Table 2.4.Values of  $L_3$  and  $L_4$  for Fig.2.5a and Fig.2.5b.

| Curve No. $1 \ 2 \ 3 \ 3 \ 4$ |  |                                    |  |
|-------------------------------|--|------------------------------------|--|
| $L_2$                         |  | $1.70$ $2.10$ $2.50$ $2.90$ $3.30$ |  |
|                               |  | $3.30$ $2.90$ $2.50$ $2.10$ $1.70$ |  |

In region 3 the density function has a positive skewness when  $L_3$ > $L_4$  and has a negative skewness when  $L_3$ < $L_4$ with a very long tail to the right and to the left, respectively. Also, the mode of distribution shifted very fast to the right as  $L_3$  decreases and  $L_4$  increases. Figures 2.6a and 2.Gb show the Ramberg density function and the failure rate function for the values of  $L_3$  and  $L_4$  as shown In Table 2.5.

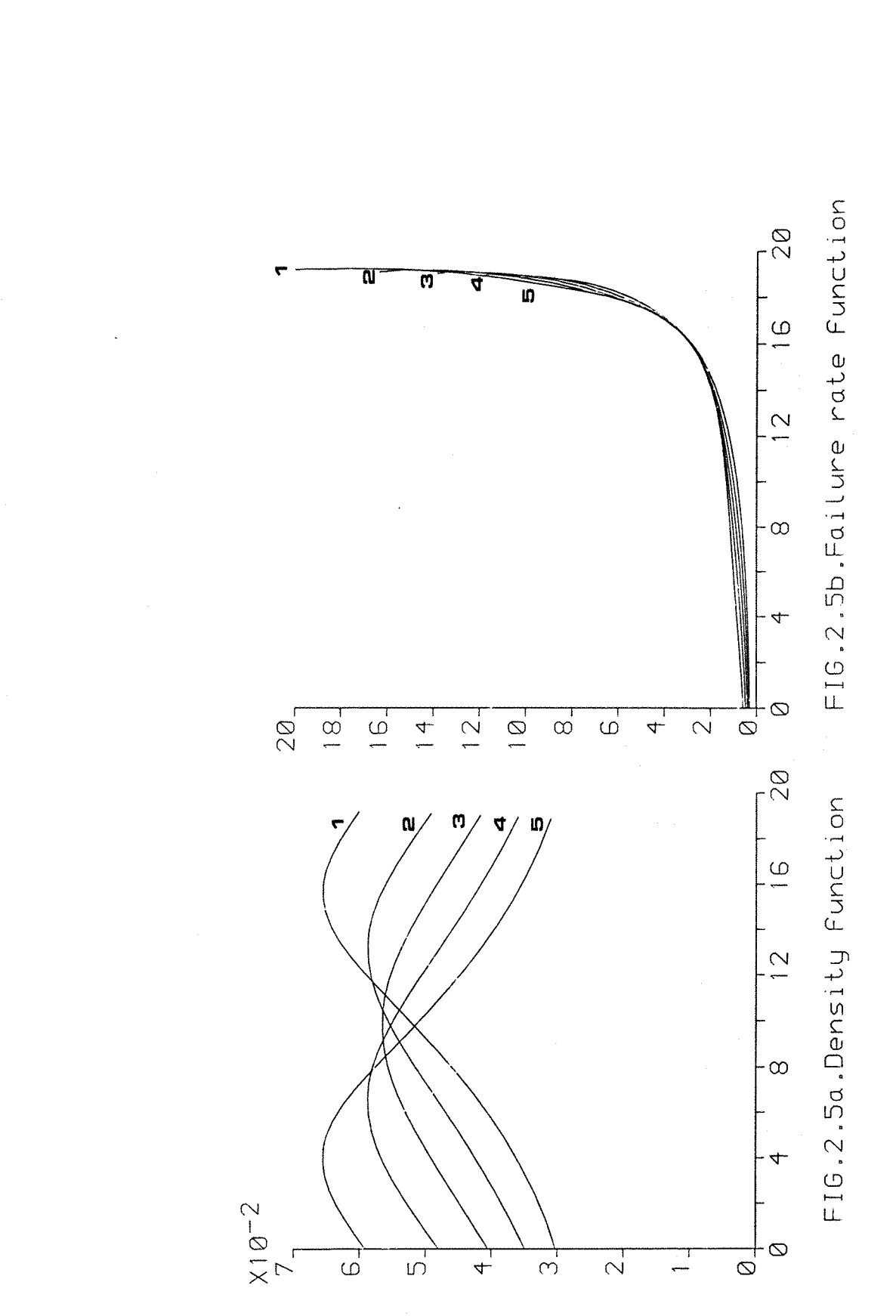

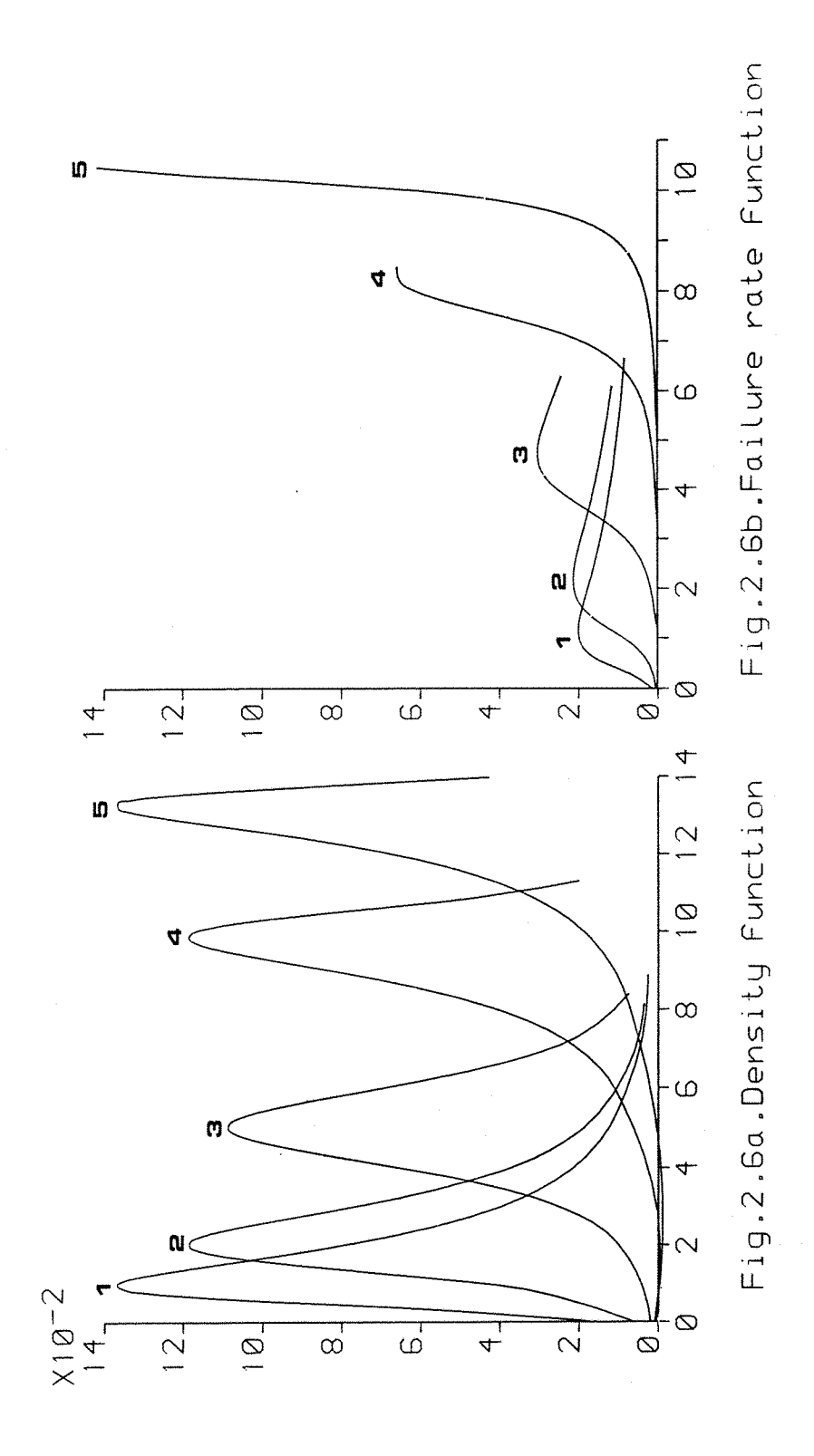

 $-21 -$ 

and Fig.2.6b. **+ —- — h + -** Curve No.  $\begin{array}{|c|c|c|c|c|}\n1 & 2 & 3 & 4 & 5 \\
\hline\n-2 & -2 & -2 & -2 & -2 & -2 & -2\n\end{array}$  $\begin{array}{|c|c|c|c|c|c|c|c|c|} \hline -L_3 & 0.05 & 0.10 & 0.20 & 0.30 & 0.35 \ \hline \end{array}$ -L4 0.35 0.30 0.20 0. 10 0.05 - +

Table 2.5.Values of  $L_3$  and  $L_4$  for Fig.2.6a

In region 2 the distribution has a negative skewness with a very long tail to the left, while in region 4 the distribution has a positive sKewness with a very long tail to the right. Figures 2.7a and 2.7b show the Ramberg density function and failure rate function in region 2 for the values of  $L_3$  and  $L_4$  as shown in Table 2.6.

Table 2.6.Values of  $L_3$  and  $L_4$  for Fig.2.7a and Fig.2.7b.

|  | Curve No. $1 \t 2 \t 3 \t 4 \t 5$ |  |  |  |                                    |  |  |  |
|--|-----------------------------------|--|--|--|------------------------------------|--|--|--|
|  | $-L_{\rm R}$                      |  |  |  | $1.30$ $1.40$ $1.50$ $1.60$ $1.70$ |  |  |  |
|  | $L_A$                             |  |  |  | $1.70$ 1.60 1.50 1.40 1.30         |  |  |  |

Figures 2.8a and 2.8b show the Ramberg density function and failure rate function in region 4 for the values of L3 and L4 as shown in Table 2.7.

> Table 2.7.Values of  $L_3$  and  $L_4$  for Fig.2.8a and 2.8b.

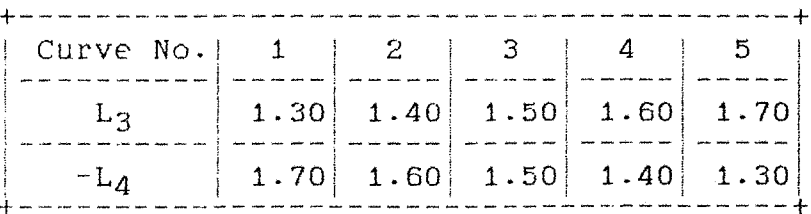

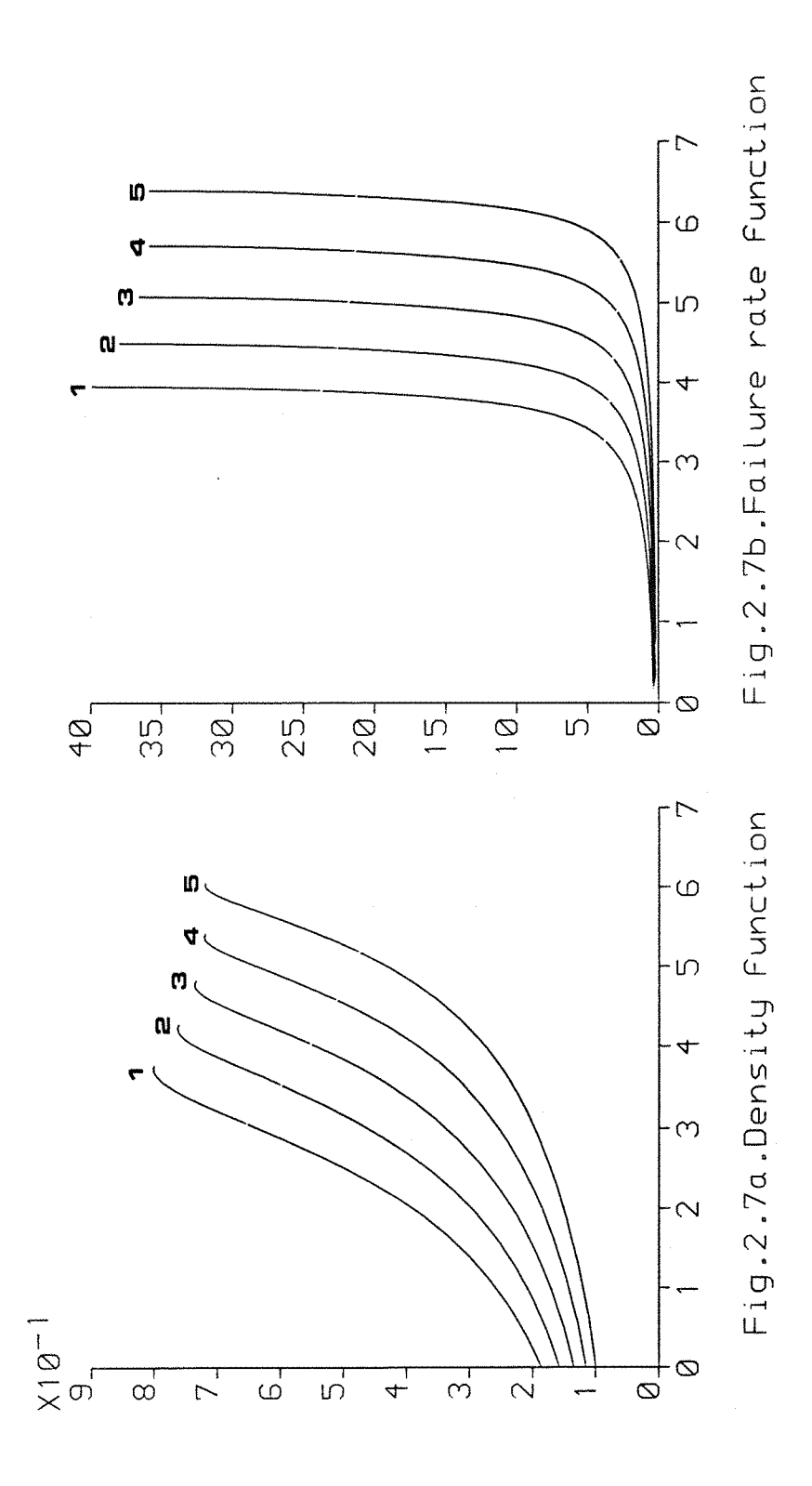

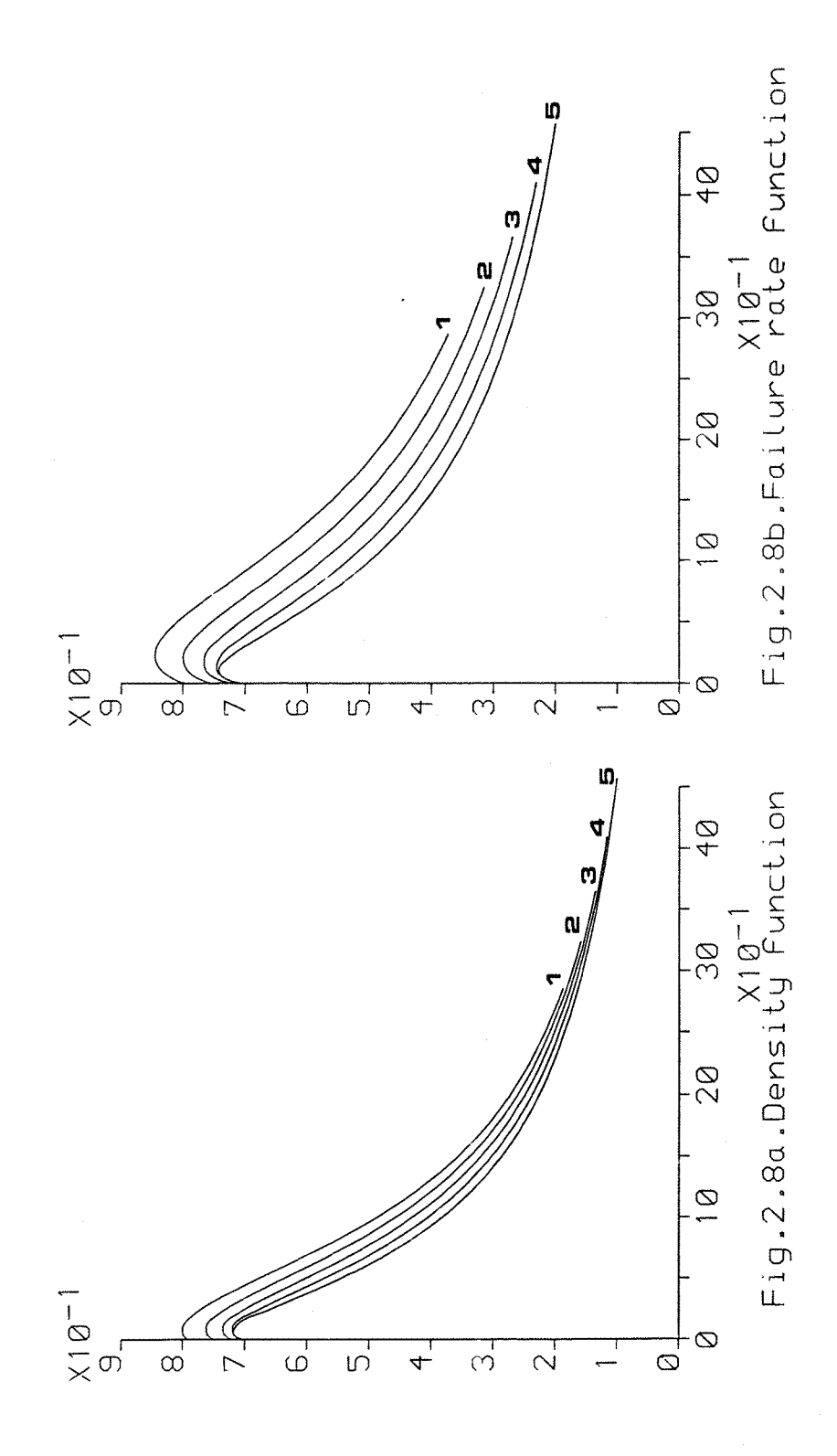

As we can see from the graphs that Ramberg distribution can be used for the life time distribution with a wide variety of failure rate models Including a unlmodal failure rate model.

#### Chapter 3.

#### THE DESIGN OF GAUGES.

#### 3.1 General Comment On The Design.

Gauges can be used for any measurable quantity that can be arranged In an order. The use of a gauge leads to a classification of a set of Items. It means that the observations are frequency counts In each class rather than exact measurements. The observed frequencies have to be used In the analysis. The physical form of gauges will depend on the nature of the observations. For Instance, if our Interest is In the weight of the Items then a device like a balance can be a gauge. Similarly if our Interest is in the life time of the material then probably an Instrument that can check whether or not the life time of an Item Is greater than a particular value can be a gauge.

Now, consider an observation, using gauge, on the life time distribution in order to test the hypothesis about a parameter of distribution, say, for example the characteristic life of an item. Since the observation is concerned with a life time , we can place the Instrument on the certain value of time T as a gauge wlch will classify the items in the experiment into classes. The classification of the Items would be based on whether or not an Item passed the gauge. The number of classes will depend on the number of gauges being used in the

experiment. For example if we use one gauge then we should have two disjoint regions where the items will be classified. If we use two gauges then we whould have three disjoint regions where the items will be classified, etc.

In the following discussion we will study of the setting of the gauges on the optimal position in the sense of maximizing the power of test. The optimal position of gauges would be as a fixed time being the value of gauges. Therefore, the design of gauges is concerned with the setting of gauges in the optimal position if possible, otherwise a good position would the result of the study. The study covers the use of one gauge and two gauges, respectively.

3-2 One Gauge.

Suppose n independent observations, using gauge, are made on the Weibull distribution in order to test the hypothesis about characteristic life e. Suppose further, that one gauge has been chosen to be used in the observation. This means it would be similar to the life time test truncated at a preassigned time T. Therefore the observations would be classified into two classes  $A_1$  and Ag. The two classes would be defined as follows:

 $A_1$  is a set of the nonsurvival items prior to time T A2 is a set of the survival items beyond time T

 $-27 -$ 

Let  $n_i$ ; 1=1,2, be the number of items falling into  $A_i$ , and suppose we would like to to test the hypothesis:

H<sub>0</sub>: 
$$
\theta = \theta_0
$$
 against  
H<sub>1</sub>:  $\theta = \theta_1$ ,  $\theta_1 \le \theta_0$ 

Consider  $R_1 = n_1$  as a test statistic. Clearly, if  $H_0$  is false then we would like  $R_1 > C$ ; C is an integer and commonly called acceptance number. Under both null and alternate hypothesis  $R_1$  has a binomial distribution, hence the hypothesis test could be made equivalent to a test on the parameter in a binomial distribution.

Suppose, under null hypothesis  $H_0$ ,  $p_i$ ; 1=1,2 denote the probability of an item falling into  $A_i$ , then  $H_0$  implies the following binomial distribution:

$$
P(R_1 = r) = P(r) = {n \choose r} p_1^r p_2^{n-r}
$$

When P(rejection of  $H_0$ | $\theta_0$ )= $\alpha$ ; i.e Type I error, then

$$
P(R_1 > C) = \alpha
$$

or

$$
\frac{\sum\limits_{i=\mathfrak{C}^{\sharp}\mathfrak{l}}^{n}P(r_{\mathfrak{l}})=\alpha}{\sum\limits_{i=\mathfrak{C}^{\sharp}\mathfrak{l}}P(r_{\mathfrak{l}})}
$$

Now, under alternate hypothesis  $H_1$ , suppose  $q_i$ ; 1=1.2 denote the probability of an item falling into  $A_i$ , then  $H_1$  implies the following binomial distribution:

$$
P(r) = {n \choose r} q_1^r q_2^{n-r}
$$

When P(acceptance of  $H_0$  $\theta_1$ )= $\beta$ ; i.e Type II error, then

 $P(R_1 \leq C) = \beta$ 

or

$$
\sum_{i=0}^{c} P(r_i) = \beta
$$

The power of test is given by  $Pw=1-\beta$ .

It is likely that we could not expect a completely general solution of the value of gauge in terms of time t. However, when the probability term is used to express the position of a gauge, then we should be able to choose the single value of gauge such that the power of test is still, orclose enough to the maximum. Therefore we would express the position of a gauge in the probability terms rather than in the fixed time.

AS an illustration of this argument, consider the case of n-50 with hypothesis as follows:

> $H_0: \Theta_0 = 1.000$  hours against,  $H_1:0_1=$  {1.000, (-50),450} hours, respectively.

By using a normal approximation to the binomial distribution, the optimal position of one gauge has been carried out for a given Type I error  $\alpha = 0.050$  with the shape parameter  $\beta = 1$ ,(.1),1.5,2,3 as shown in Table 3.1a. As we can see, the positions of gauge are slightly different. However, we should be able to choose a single value as a common value of a gauge. Table 3.1b shows the power oF test when the gauge is set at time t such that the probability of an item not surviving prior to time t is equal to 0.65.

It can be seen that the difference of the power of test In Table 3.1a and Table 3.lb is less than or equal to 0.002. Therefore, in this case, it is quite reasonable to take the probability p=0.65 as the value for one gauge.

It is interesting to note that for the practical purposes, when the power of test is greater or equal to 0-999 then may be we can reduce either the lengthtime of observation or the sample size. Alternatively, we can probably reduce both of them at the same time. Table 3-2 shows the power of test with  $\beta = \{ 1, 1.5, 2, 3 \}$  as an illustration for this argument. The final decision would depend on other consideration such as the cost of the observation.
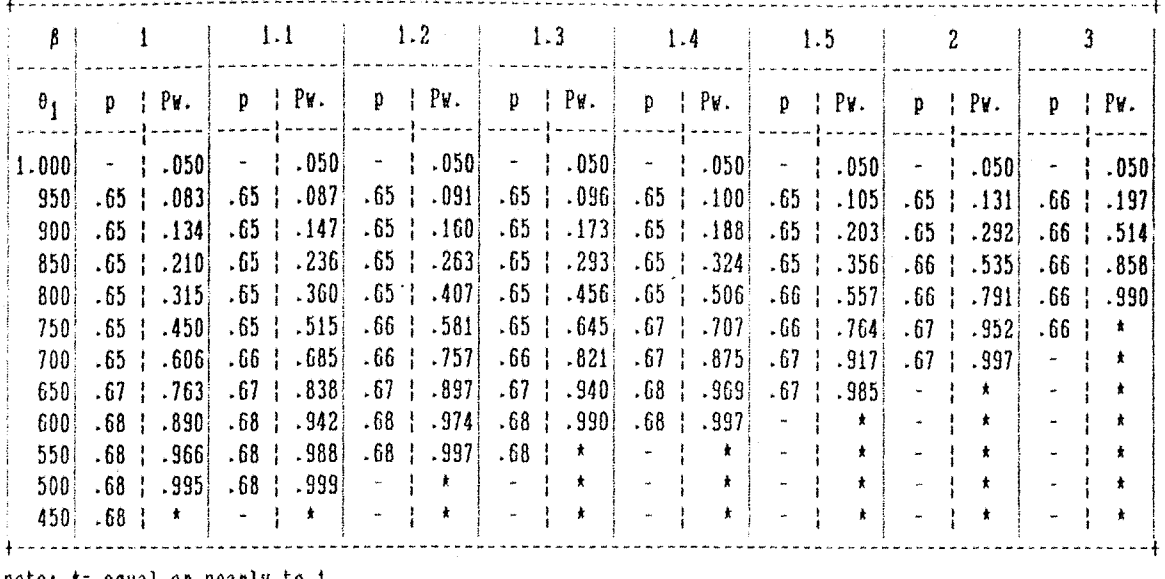

Table 3.1a. The optimal position of one gauge.

note: \*= equal or nearly to i

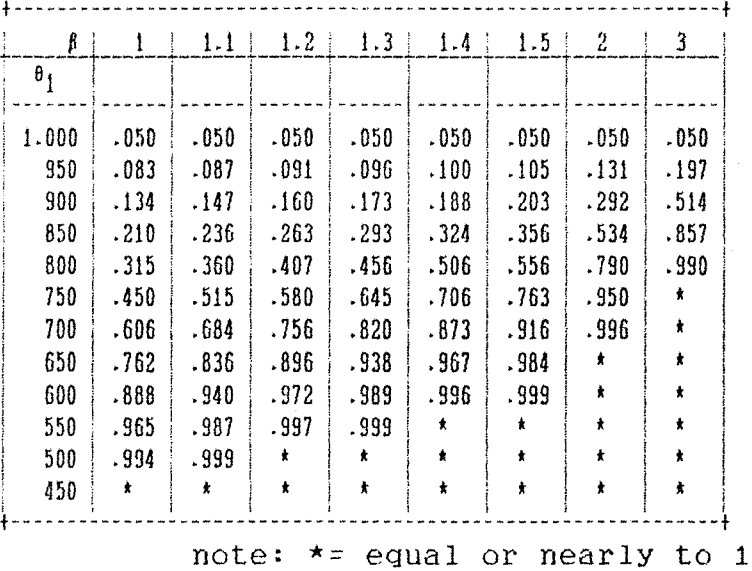

Table 3.1b. The power of test when the gauge is set on p=.65

|              | n                                                                                                    | 50      | 40      | 30      | 25      |
|--------------|----------------------------------------------------------------------------------------------------|---------|---------|---------|---------|
|              | $\mathfrak{D}% _{T}=\mathfrak{D}_{T}\!\left( a,b\right) ,\ \mathfrak{D}_{T}=C_{T}\!\left( a,b\right) ,$ | .26     | .35     | .65     | .65     |
| $\beta$      | $\mathbf{e}_1$                                                                                          |         |         |         |         |
| $\mathbf{1}$ | 450                                                                                                    | .963    | .968    | .979    | .949    |
|              | 400                                                                                                    | .991    | .993    | .998    | .990    |
|              | 350                                                                                                    | .999    | .999    | $\star$ | $\star$ |
| 1.5          | 600                                                                                                    | .948    | .954    | .967    | .927    |
|              | 550                                                                                                    | .988    | .991    | .997    | .986    |
|              | 500                                                                                                    | .999    | .999    | $\star$ | .999    |
| 2            | 650                                                                                                    | .982    | .985    | .993    | .977    |
|              | 600                                                                                                    | .998    | .999    | $\star$ | $\star$ |
|              | 550                                                                                                    | $\star$ | $\star$ | $\star$ | $\star$ |
| 3            | 750                                                                                                    | .982    | .986    | .993    | .977    |
|              | 700                                                                                                    | .999    | $\star$ | $\star$ | $\star$ |
|              | 650                                                                                                    | $\star$ | $\star$ | $\star$ | $\star$ |

Table.3.2. The power of test with  $n=50$ ,  $p=.26$ ;<br> $n=40$ ,  $p=.35$ ;  $n=30$ ,  $25$ ,  $p=.65$ .

3.3 Two Gauges.

As before, suppose n Independent observations, using gauge, are made on the Welbull distribution in order to test the hypothesis about characteristic life e. Now, Instead of using one gauge, suppose two gauges have been chosen to be used in the observation. As a result of this, the • observations would be classified into three disjoint classes  $A_1$ ,  $A_2$  and  $A_3$ . Let  $T_1$  and  $T_2$  denote the positions of the first and the second gauge, respectively, the three classes would be defined as :

 $A_1$  is a set of the nonsurvival items prior to  $T_1$  $A_2$  is a set of the nonsurvival items between  $T_1$  and  $T_2$  $A_3$  is a set of the suvival items beyond  $T_2$ 

Suppose  $n_i$  nd  $p_i$ , i=1,2,3; denote the number of the Items In each group and the probability of an Item falling Into 1th class, respectively. Consider the statistic  $R_{2=n1}$ -n<sub>3</sub> as the test statistic. There are 2n+1 possible values of  $R_2$ , i.e  $-n$ ,  $-(n-1)$ , ......, 0, ......., ...,  $(n-1)$ , n.

Consider the trinomial:

$$
P(n_1, n_3) = \frac{n!}{n_1! n_2! n_3!} p_1^{n_1} p_2^{n_2} p_3^{n_3}
$$

where  $n_2=n-(n_1+n_3)$ .

 $-33 -$ 

The probability distribution of  $R_2$ . Taj Hijri (1979). is given by:

P(Rn=r) = [(n r)/2] Z P(n?+r,n' 'V-r [(a-r)/2] S P(n3+r,n3 for r <0 for r>0

The exact distribution of  $R_2$  may be generated by summing the trinomials probabilities.

As an illustration consider the case of n=5. The possible values of  $R_2$  are  $-5, -4, \ldots, 0, \ldots, 4, 5$ . Suppose the two gauges are setting such that  $P_1=p_3=.20$ . The probability of  $R_2 \leq -3$  is given by:

$$
P(R_2 \le -3) = P(R_2 = -5) + P(R_2 = -4) + P(R_2 = -3)
$$

Using the obove formulae we find.

$$
P(R_2 \le -3) = 0.03552
$$
.

Taj Hljrl (1979) has been investigated that a normal approximation can be used for  $R_2$  where the symmetrical position of gauge, in the sense  $p_1=p_3$ , is desirable. In the study of the optimal position of two gauges, we will refer to this result by setting the gauges on the symmetrical position and assuming R<sub>2</sub> has a normal distribution. The first four moments of  $R_2$  are given by.

$$
E(R_2) = \mu = n(p_1 - p_3)
$$
  
\n
$$
\mu_2 = n((p_1 + p_3) - (p_1 - p_3)^2)
$$
  
\n
$$
\mu_3 = n(p_1 - p_3) (2(p_1 - p_3)^2 - 3(p_1 + p_3) + 1)
$$
  
\n
$$
\mu_4 = 3\mu_2^2 - 6n(p_1 - p_3)^4 + n(3(p_1 + p_3) - 1) (4(p_1 - p_3)^2 - (p_1 + p_3))
$$

For two gauges the length time of observation being conducted would be determined by the position of the second gauge, i.e  $T_2$ . However like the one gauge, it would not be a practical proposition to use the fixed time to express the position of gauges, in the sense that it would be difficult to obtain a single value of a fixed time as a value of gauges. Therefore, we use probability terms for the position of two gauges, i.e  $p_1=p_3=p$ .

As an illustration, consider the case of testing the hypothesis about  $\theta$  as in the one gauge example. Table 3.3a shows the optimal position of gauges for a given Type I error  $\alpha$ =.050. From this table we can see that this is quite reasonable if we take p=0.30 as a value for two gauges.

| β                |                       |                   |                | 1.1     |                          | 1.2                 |              | 1.3     | 1.4                      |         |                          | 1.5          |               | 2             |      |         |
|------------------|-----------------------|-------------------|----------------|---------|--------------------------|---------------------|--------------|---------|--------------------------|---------|--------------------------|--------------|---------------|---------------|------|---------|
| $\theta_1$       | p                     | Pv.               | p              | PW.     | p                        | Pv.                 | $\mathbf{p}$ | Pw.     | p                        | Pv.     | p.                       | Pv.          | D             | Pv.           | p    | Pv.     |
| 1.000            | $\tilde{\phantom{a}}$ | .050              | $\blacksquare$ | .050(   | $\overline{\phantom{a}}$ | .050                | $\sim$       | .050    | $\sim$                   | .050    | ٠                        | .050]        | $\rightarrow$ | .050          | ۰    | .050    |
| 950              | .30                   | .086              | .30            | .091    | .30                      | .095                | .30          | .100    | .30                      | .105    | . 30                     | .110         | .30           | .140          | . 30 | .213    |
| 900              | .30                   | .143              | . 30           | .157    | .30                      | .171                | .30          | .187    | .30                      | .203    | .30                      | .220         | .30           | .315          | .30  | .557    |
| 850              | .30                   | .228              | .30            | .256    | .30                      | .287                | .30          | .320    | .30                      | .354    | .30                      | .389         | .30           | .578          | .30  | .886    |
| 800!             | .30                   | .344              | .30            | .393    | .30                      | .444                | .30          | .496    | . 30                     | .549    | . 30                     | .601         | .30           | .827          | .30  | .993    |
| 750 <sub>1</sub> | .30                   | .490              | .30            | .558    | .30                      | .625                | .30          | .689    | .30                      | .749    | . 30                     | .802         | .30           | .963          | . 30 | $\star$ |
| 700              | .30                   | .651              | .30            | .728    | .30                      | .796                | .30          | .854    | .30                      | .900    | . 31                     | .936         | .30           | .997          |      | $\star$ |
| 650              | .30                   | .801              | .30            | $-868$  | .30                      | .919                | .30          | .954    | . 30                     | .976    | .31                      | .989         | .30           | $\pmb{\star}$ |      | ÷       |
| 600!             | . 30                  | .913              | .30            | .955    | .31                      | .979                | .31          | .992    | .31                      | .997    | .31                      | $\mathbf{t}$ | u.            | $\star$       |      |         |
| 550%             | .30                   | .974              | .30            | $-991$  | $\cdot$ 31               | .997 <sub>1</sub>   | $\cdot$ 31   | 青       | .31                      | $\star$ | $\blacksquare$           | $\star$      |               | $\star$       |      |         |
| 500              | .30                   | .996 <sub>1</sub> | .30            | $\star$ | .31                      | $\pm$               |              | $\star$ |                          | $\star$ | $\blacksquare$           | $\star$      |               | ŧ             |      | $\star$ |
| $450^{\circ}$    | .30                   | $\pmb{\ast}$      | $\blacksquare$ | $\star$ | $\tilde{\phantom{a}}$    | $\ddot{\mathbf{r}}$ |              | $\star$ | $\overline{\phantom{a}}$ | $\star$ | $\overline{\phantom{a}}$ | ł            |               | $\star$       |      | x       |

Table 3.3a. The optimal position of two gauges. 

note:  $\star$ = equal or nearly to 1.

It should be noted that it is possible to reduce the lengthtime of observation with a relatively small effect on the power of test. For instance if we set the gauges at the time  $T_1$  and  $T_2$  such that  $p_1 = p_3 = p = 0.35$ , then the resulting power of test will be decreased only less than or equal to 0.006. Table 3.3b shows the power of test when the gauges are set such that p=0.35.

Table 3.3b. The power of test when gauges are set such that p=0.35.

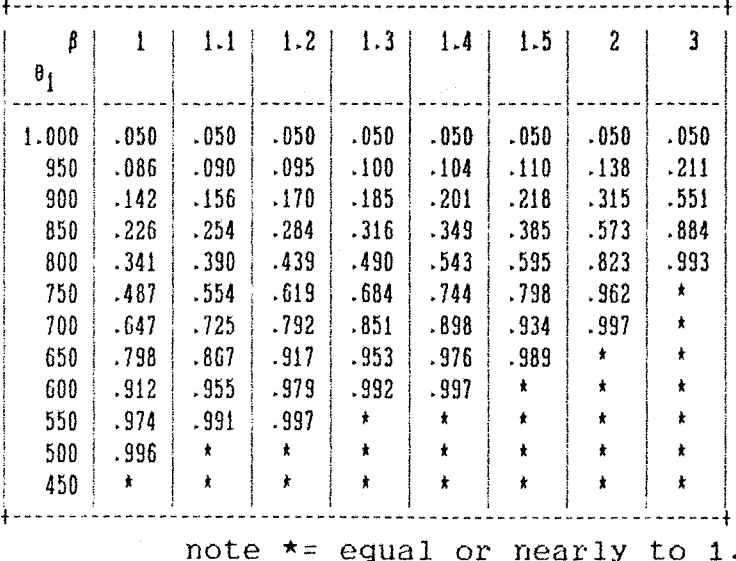

As in the one gauge case, when the power of test Is greater or equal to .999 then we can either reduce the lengthtjme of observation or the sample size. Alternatively we can probably reduce both of them at the same time. Table 3.4 shows the power of test with  $\beta = 1$ , 1.5, 2 and 3 as an illustration of this argument.

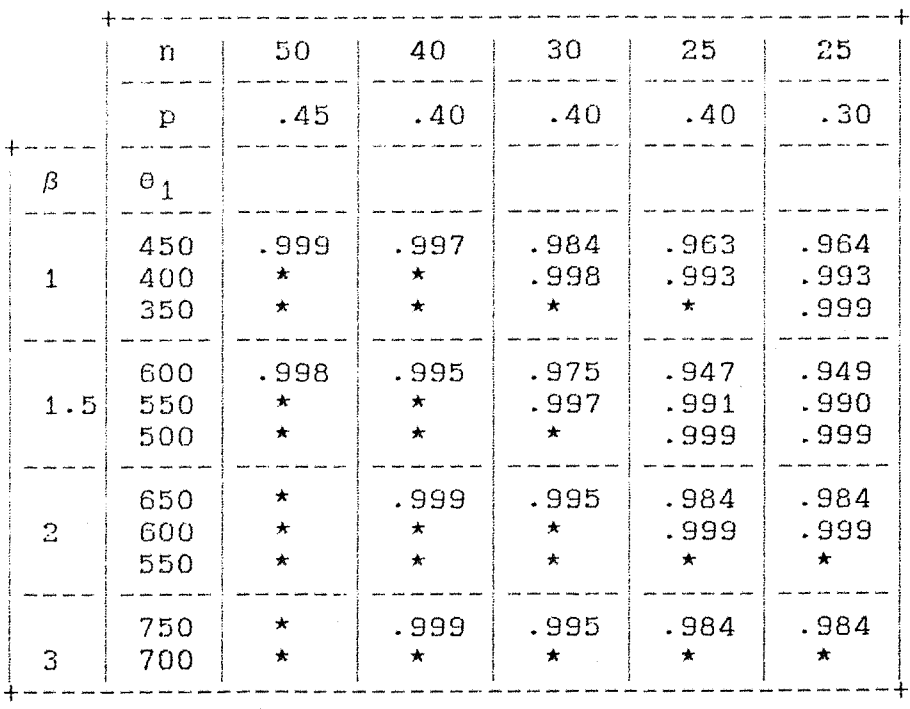

Table 3.4. The power of test with n=50, p=.45; n=40,35,p=40; n-25,p=.30>.40.

note: \*= equal or nearly to 1.

# APPLICATION IN ACCEPTANCE SAMPLING PLANS.

Gauges are most likely to be used when the quality of the items refer to the measurement on a continuous scale. This means the application of gauges In the acceptance sampling plans is concerned with the average quality and not with the fraction defective of the items. Therefore the operating characteristic (OC) function will give the probability of acceptance as a function of the average quality of an item. In the life testing case, since we are interested on the characteristic life or the mean life of the items, the OC function will give the probability ofacceptance as a function of this parameter.

Since the OC function is complement of the power function, the optimal position of a gauge in the acceptance sampling plans is the same as in the testing hypothesis. The optimal position In this case has as criteria the minimisation of type II error  $\beta$  or consumer's risk. However, the use of a gauge In the acceptance sampling plans is also concerned with a setting of a gauge in order to meet the required conditions of the plans. For instance we can specify the sample size n, the type I error  $\alpha$  or producer's risk and the position of gauge (T) to find the critical point (C). Or to take another example, we can specify n,  $\alpha$  and  $\beta$  to find T and C, etc.

Since C Is cost Independent, the plans are likely to specify  $\alpha$  and  $\beta$  in order to find n and T. There may be a number of plans:i.e pairs of n and T which satisfy the required conditions. Therefore we shall impose an additional condition which will lead to a unique plan. The additional condition can be the minimum sample size n or the minimum of the cost function of observation. If a plan criteria is cost then from these several possibilities we can choose a pair of n and T such that the total cost of observation is at a minimum- We will discuss this problem later, in Chapter 5.

We consider a single sampling plan and a double sampling plan respectively.

## 4 .1 Single Sampling Plan.

In a single sampling plan we will study the use of one gauge and two gauges.

## a.One gauge.

Suppose a batch of items is presented for inspection. A single sampling plan, using one gauge, consists of a random sample of n items from the batch for inpection. The decision on the batch will depend on the result. If we decide to either accept or reject the batch then the batch would be accepted if the number of defectives d found prior to time T in the n items were less than or equal to the acceptance number  $c$ ; T is the position of the gauge.

We have seen that for a given  $\alpha$  then the gauge can be set as In the testing hypothesis to meet the minimum value of  $\beta$ . However in the practical use of acceptance sampling plans  $\alpha$  and  $\beta$  are normally specified. For this plan we may have a number of pairs of n and T that satisfy the given conditions. Since one gauge is used we can consider that d has a binomial distribution hence we can use a binomial table to find the solutions that satisfy the required conditions.

For practical purposes, however, we can probably use either the Polsson or the normal approximation to the Binomial. Extensive examples of this case have been published in a number of text books. Guenther (1977) for example, pointed out the conditions in which the Polsson distribution can be use. In our case we will consider of the use of a normal approximation to calculate the plans; i.e the pair of n and T that satisfy a given condition. The related acceptance number of the plan can be calculated afterwards by putting mean  $\mu$ =np and standard deviation  $\sigma = Jnp(1-p)$ . As an illustration of how good a normal approximation can be in use, consider the case of a single sampling plan consists of n=50 drawn from an exponential distribution with one gauge set at several positions. Suppose we wish the probability of acceptance at the mean life time  $\theta = 1000$  hours to be about 95%, hence  $\alpha = 0.05$ . Table 4.1 shows the OC-curves which are calculated by using a binomial and a normal approximation. As we can see.

as T Increases the difference becomes smaller. Therefore, it is quite reasonable to use a normal approximation In this case.

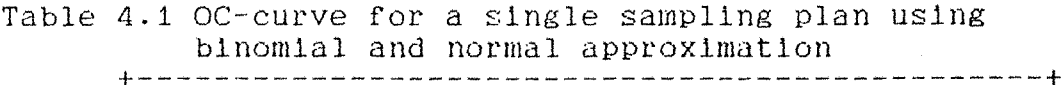

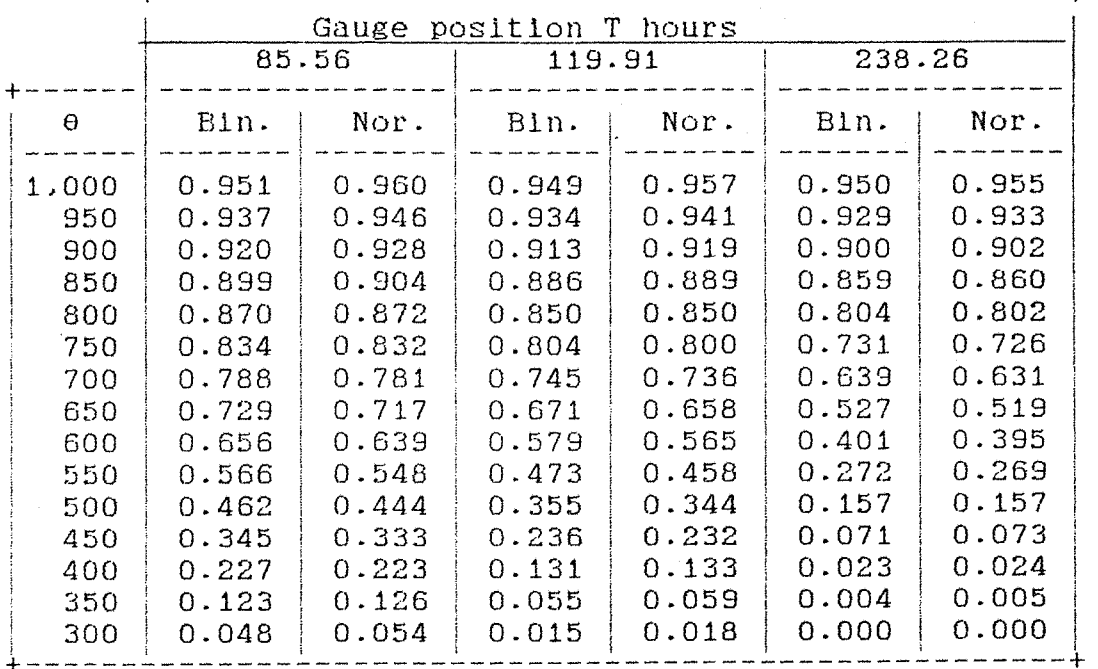

We will now investigate the determination of single sampling plans for situation in which  $\theta_0, \theta_1, \alpha$  and  $\beta$ are specified. As an illustration consider the case of hypothesis :

> $H_0: \theta_0 = 1$ ,000 hours, against  $H_1:0_1 = \{700, (-50), 350\}$  , respectively

For a given  $\alpha$  and  $\beta$  and assuming life time T has an exponential distribution the plans that satisfy the required conditions have been calculated using a normal approximation as shown in Table 4.1a, b and c. Table 4.1a

shows some of the plans that satisfy  $\alpha=0.05$  and  $\beta=0.05$ . Table 4.1b shows some of the plans that satisfy  $\alpha=0.05$  and  $\beta = 0.10$ . Table 4.1c shows some of the plans that satisfy  $\alpha = 0.10$  and  $\beta = 0.10$ . As we can see from these Tables the sample size n decreases when the position of a gauge T increaseas. The minimum sample size n will occur when the gauge is set around optimal position.

Having determined the plans that satisfy the required conditions we can calculate the related acceptance number C for each plan. For example, if we take the case of alternate hypothesis  $H_1:e_1=500$  with  $\alpha=0.05$  and  $\beta=0.05$ then for the plan with n=38 and T=693.15 the acceptance number is about 24.

|      | Gauge position | $\boldsymbol{\theta}_1$ |     |     |     |     |     |     |     |  |
|------|----------------|-------------------------|-----|-----|-----|-----|-----|-----|-----|--|
| p    | T(hrs.)        | 700                     | 650 | 600 | 550 | 500 | 450 | 400 | 350 |  |
| 0.50 | 693.15         | 158                     | 106 | 74  | 52  | 38  | 27  | 20  | 15  |  |
| 0.51 | 713.35         | 156                     | 105 | 73  | 52  | 37  | 27  | 20  | 15  |  |
| 0.52 | 733.97         | 154                     | 103 | 72  | 51  | 37  | 27  | 20  | 15  |  |
| 0.53 | 755.02         | 152                     | 102 | 71  | 50  | 36  | 27  | 20  | 14  |  |
| 0.54 | 776.53         | 150                     | 100 | 70  | 50  | 36  | 26  | 19  | 14  |  |
| 0.55 | 789.51         | 148                     | 99  | 69  | 49  | 36  | 26  | 19  | 14  |  |
| 0.56 | 820.98         | 146                     | 98  | 68  | 49  | 35  | 26  | 29  | 14  |  |
| 0.57 | 843.97         | 144                     | 97  | 68  | 48  | 35  | 26  | 19  | 14  |  |
| 0.58 | 867.50         | 143                     | 96  | 67  | 48  | 35  | 26  | 19  | 14  |  |
| 0.59 | 891.60         | 141                     | 95  | 66  | 48  | 35  | 26  | 19  | 14  |  |
| 0.60 | 916.29         | 140                     | 94  | 66  | 47  | 34  | 25  | 19  | 14  |  |
| 0.61 | 941.61         | 139                     | 93  | 65  | 47  | 34  | 25  | 19  | 14  |  |
| 0.62 | 967.58         | 137                     | 93  | 65  | 47  | 34  | 25  | 19  | 14  |  |
| 0.63 | 994.25         | 136                     | 92  | 65  | 46  | 34  | 25  | 19  | 14  |  |
| 0.64 | 1021.65        | 135                     | 91  | 64  | 46  | 34  | 25  | 19  | 14  |  |
| 0.65 | 1049.82        | 134                     | 91  | 64  | 46  | 34  | 25  | 19  | 14  |  |
| 0.66 | 1078.81        | 133                     | 90  | 64  | 46  | 34  | 25  | 19  | 14  |  |
| 0.67 | 1108.66        | 133                     | 90  | 63  | 46  | 34  | 25  | 19  | 15  |  |
| 0.68 | 1139.43        | 132                     | 90  | 63  | 46  | 34  | 25  | 19  | 15  |  |
| 0.69 | 1171.18        | 132                     | 89  | 63  | 46  | 34  | 26  | 19  | 15  |  |
| 0.70 | 1203.97        | 131                     | 89  | 63  | 46  | 34  | 26  | 20  | 15  |  |

Table 4.1a Some of the plans that satisfy  $\alpha=0.05$  and  $\beta=0.05$ for a single sampling plan, using one gauge.

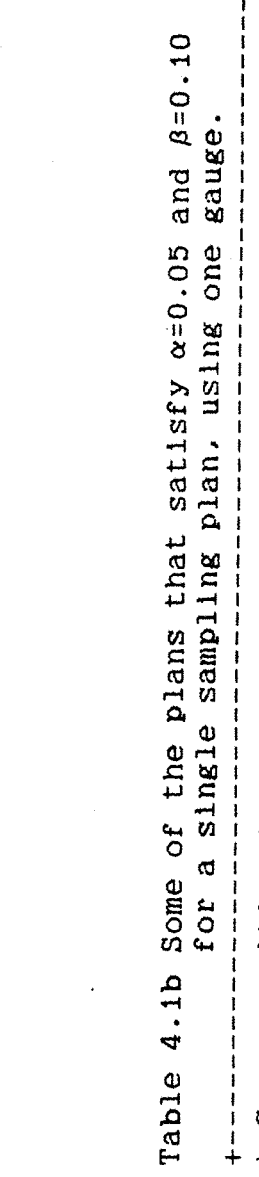

 $\mathcal{L}_{\text{max}}$  and  $\mathcal{L}_{\text{max}}$ 

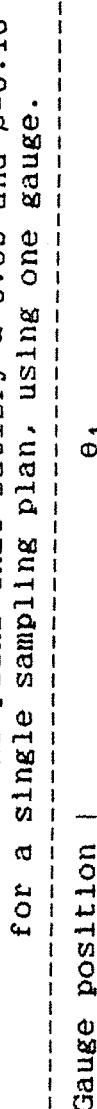

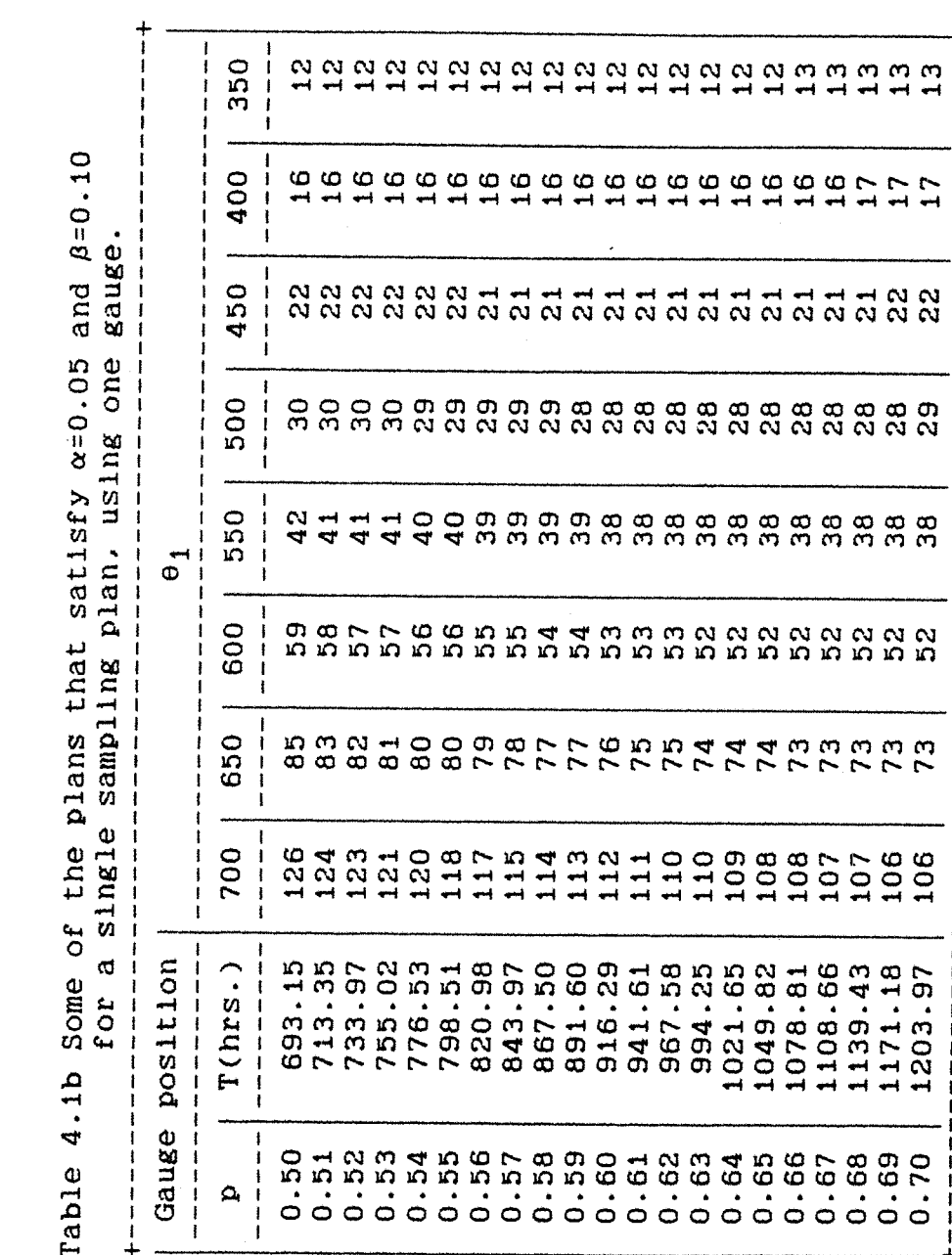

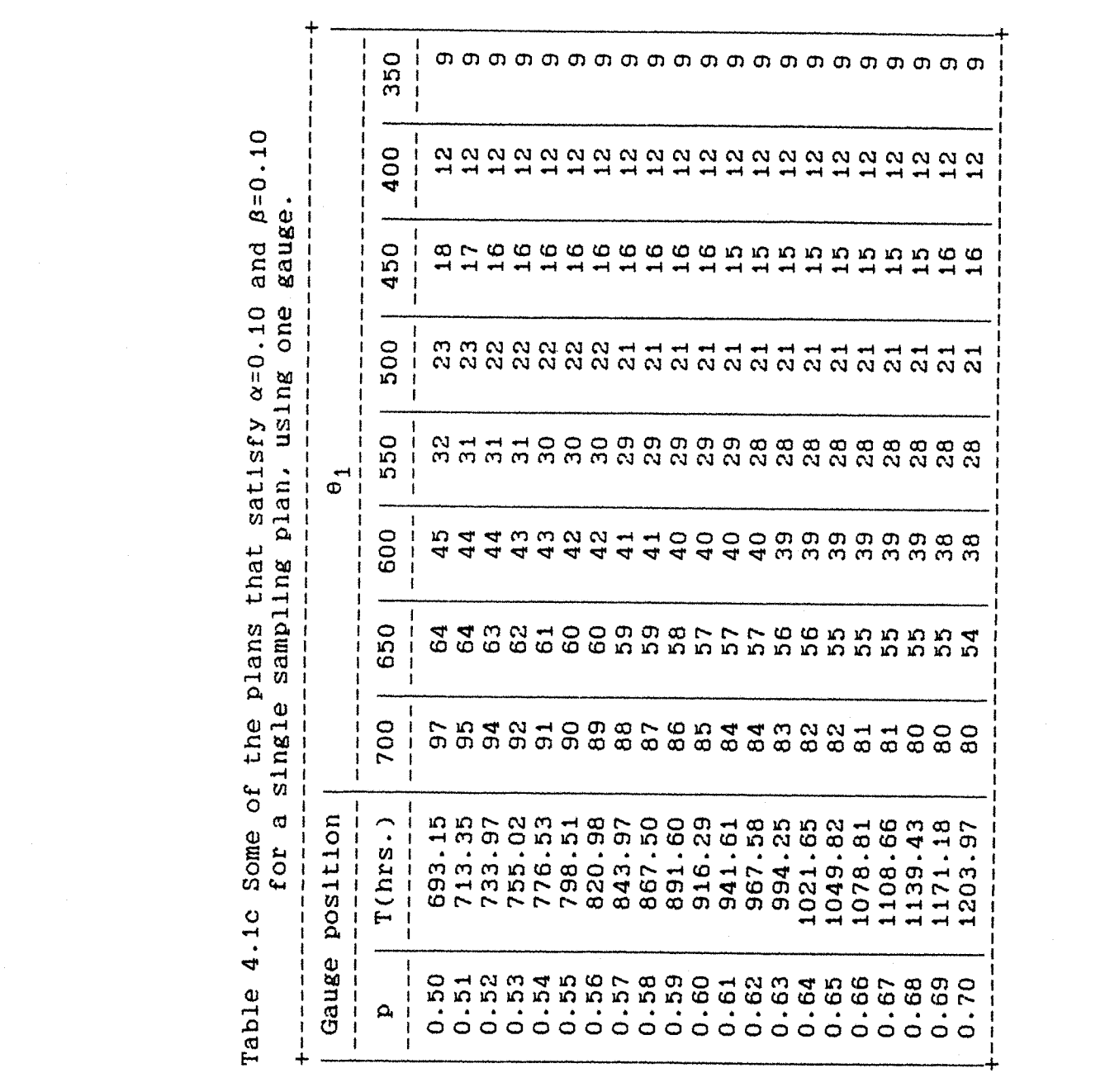

 $\label{eq:2.1} \frac{1}{\sqrt{2\pi}}\int_{\mathbb{R}^3}\frac{1}{\sqrt{2\pi}}\left(\frac{1}{\sqrt{2\pi}}\right)^2\frac{1}{\sqrt{2\pi}}\frac{1}{\sqrt{2\pi}}\frac{1}{\sqrt{2\pi}}\frac{1}{\sqrt{2\pi}}\frac{1}{\sqrt{2\pi}}\frac{1}{\sqrt{2\pi}}\frac{1}{\sqrt{2\pi}}\frac{1}{\sqrt{2\pi}}\frac{1}{\sqrt{2\pi}}\frac{1}{\sqrt{2\pi}}\frac{1}{\sqrt{2\pi}}\frac{1}{\sqrt{2\pi}}\frac{1}{\sqrt{2\pi}}\frac$ 

 $-44 -$ 

b. Two gauges.

Suppose we choose to use two gauges in observation for a single sampling plans consisting of a sample of n items. Our decision on the batch will depend on the results of  $R_2=n_1-n_3$ . If the decision is to either accept or reject the batch then the batch would be accepted if  $R_2$ were less than or equal to the acceptance number h.

Since we use a normal approximation to  $R_2$  then under null hypothesis  $H_0$  the acceptance number should be:

$$
h = z_{\alpha} 32np.
$$

where  $z_{\alpha}$  is the appropriate normal deviate. This figure can be calculated for practical use, after we have decided on the most suitable plan. Since the lengthtime of the observation being conducted is determined by the position of the second gauge  $(T_2)$  the plan should be the pair of n and Tg.

As before, we investigate the determination of single sampling plans for situation in which  $\Theta_0$ ,  $\Theta_1$ ,  $\alpha$  and  $\beta$ are specified. As an illustration consider the hypothetical case in the one gauge example. For a given  $\alpha$ and  $\beta$  and assuming life time T has an exponential distribution the plans that satisfy the required conditions have been calculated as shown in Table 4.2a, b and c. Table 4.2a shows some of the plans that satisfy  $\alpha=0.05$  and  $\beta = 0.05$ . Table 4.2b shows some of the plans that satisfy  $\alpha = 0.05$  and  $\beta = 0.10$ . Table 4.2c shows some of the plans that satisfy  $\alpha=0.10$  and  $\beta=0.10$ .

| 400<br>600<br>450<br>$ T_2(hrs.) $<br>700<br>650<br>550<br>500<br>₽<br>87<br>25<br>19<br>0.25<br>33<br>1386.29<br>128<br>61<br>44<br>86<br>61<br>32<br>24<br>18<br>0.26<br>44<br>1347.07<br>127<br>18<br>60<br>32<br>24<br>0.27<br>86<br>43<br>1309.33<br>126<br>85<br>18<br>0.28<br>60<br>43<br>32<br>24<br>1272.97<br>126<br>85<br>60<br>43<br>23<br>17<br>31<br>0.29<br>126<br>1237.87<br>59<br>85<br>43<br>23<br>17<br>0.30<br>31<br>1203.97<br>126<br>85<br>59<br>23<br>17<br>43<br>31<br>126<br>0.31<br>1171.18<br>59<br>23<br>85<br>42<br>17<br>31<br>0.32<br>1139.43<br>127 |         | Gauge Position |     |    |    | $\boldsymbol{\theta}_1$ |    |    |    |     |
|----------------------------------------------------------------------------------------------------|---------|----------------|-----|----|----|-------------------------|----|----|----|-----|
|                                                                                                    |         |                |     |    |    |                         |    |    |    | 350 |
|                                                                                                    |         |                |     |    |    |                         |    |    |    | 14  |
|                                                                                                    |         |                |     |    |    |                         |    |    |    | 14  |
|                                                                                                    |         |                |     |    |    |                         |    |    |    | 14  |
|                                                                                                    |         |                |     |    |    |                         |    |    |    | 13  |
|                                                                                                    |         |                |     |    |    |                         |    |    |    | 13  |
|                                                                                                    |         |                |     |    |    |                         |    |    |    | 13  |
|                                                                                                    |         |                |     |    |    |                         |    |    |    | 13  |
|                                                                                                    |         |                |     |    |    |                         |    |    |    | 13  |
|                                                                                                    | 1108.66 | 0.33           | 127 | 85 | 59 | 42                      | 31 | 23 | 17 | 12  |
| 23<br>86<br>60<br>43<br>17<br>31<br>128<br>0.34<br>1078.81                                                                                                    |         |                |     |    |    |                         |    |    |    | 12  |
| 23<br>86<br>60<br>17<br>43<br>31<br>1049.82<br>128<br>0.35                                                                                                    |         |                |     |    |    |                         |    |    |    | 12  |
| 87<br>23<br>60<br>43<br>31<br>17<br>1021.65<br>129<br>0.36                                                                                                    |         |                |     |    |    |                         |    |    |    | 12  |
| 87<br>23<br>17<br>61<br>43<br>31<br>130<br>0.37<br>994.25                                                                                                    |         |                |     |    |    |                         |    |    |    | 12  |
| 23<br>17<br>88<br>61<br>43<br>31<br>0.38<br>132<br>967.58                                                                                                    |         |                |     |    |    |                         |    |    |    | 12  |
| 23<br>17<br>89<br>62<br>44<br>32<br>0.39<br>133<br>941.61                                                                                                    |         |                |     |    |    |                         |    |    |    | 12  |
| 23<br>62<br>17<br>90<br>32<br>0.40<br>134<br>44<br>916.29                                                                                                    |         |                |     |    |    |                         |    |    |    | 12  |

Table 4.2a Some of the plans that satisfy  $\alpha=0.05$  and  $\beta=0.05$ for a single sampling plan, using two gauges.

# Table 4.2b Some of the plans that satisfy  $\alpha=0.05$  and  $\beta=0.10$ for a single sampling plan, using two gauges.

 $\mathbf{r}$  and  $\mathbf{r}$ 

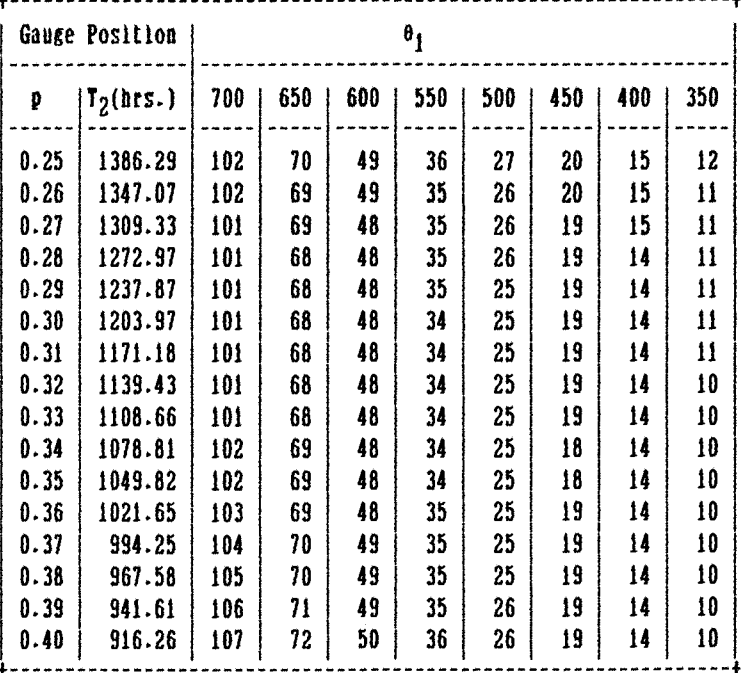

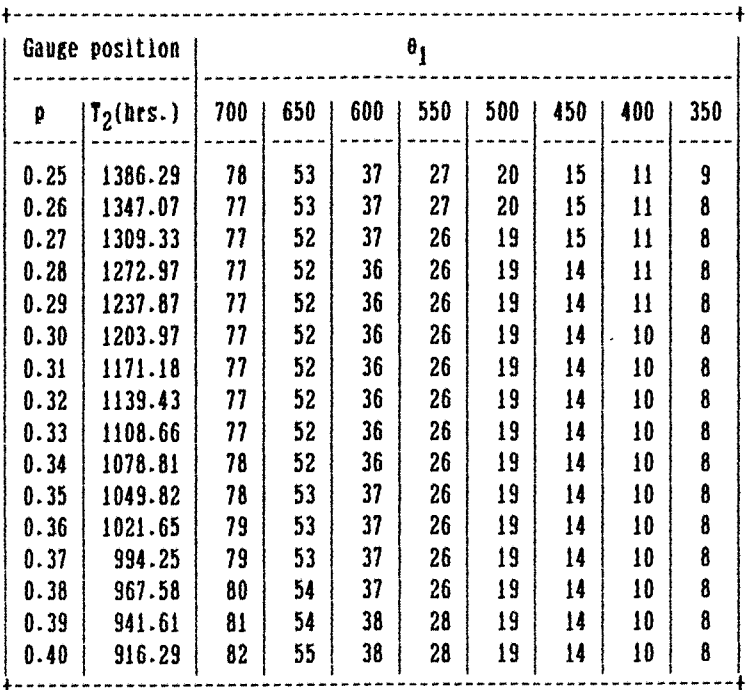

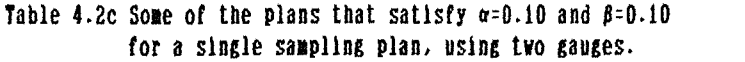

# 4.2 Double sampling **plan.**

Suppose for the same required conditions we wish to replace a single sampling plan by a double sampling plan. This means we shall require both plans to possess the same or approximately the same OC curve. As we have observed in the previous section, there may be a number of plans whose OC curve satisfy the given conditions. In order to find a unique plan we have to impose an additional condition.

For a situation in which  $\theta_0, \theta_1, \alpha$  and  $\beta$  are specified we have calculated the plans that satisfy the required conditions, using a normal approximation, in a single sampling plans. In a double sampling case however, we cannot use the same technique to find the plans that satisfy the required conditions, since a double sampling plan requires 5 parameters for Its full specification. The five parameters are two sample sizes  $n_1$  and  $n_2$  and three decision numbers  $C_1$ ,  $C_2$  and  $C_3$ ; where  $C_1$  and  $C_2$  are acceptance number and rejection number in the first sampling with sample size  $n_1$  and  $C_3$  is acceptance number for the combination of the first sample of  $n_1$  and the second sample of  $n_2$ .

To overcome this problem we can use the information given by the solution of the single sampling plan. Guenther (1977) recomended the procedure of using the information from a single sampling solution for the double sampling case. The summary of the procedure as follows:

i.Llst the single sample solutions and non solutions 2.Select any Cg for which solution exist

- 3. Select any  $C_1$  such that  $0 \leq C_1 \leq C_2$ . In a number of plans used in practical situations we have  $C_1 \le 0.5C_2$
- 4. For chosen  $C_1$ ,  $C_2$  determine bounds on  $n_1$  such the OC at  $\Theta_1 \leq \beta$
- 5.By trial for the chosen  $C_1$ ,  $C_2$ ,  $n_1$  find  $n_2$  such that the two conditions on OC curve are satisfied.

Repeat step 5 for another  $n_1$ ,  $C_1$  and  $C_2$  and terminate the trial by an additional condition.

We will apply this same idea to our case, though probably not using excactly the same procedure as Guenther. We might determine the solution for a double sampling plan by reference to the single sampling plan chosen earlier; i.e a pair of n and T, from a number of plans that satisfy the required conditions in a single sampling plan. With the same position (T) of a gauge we can determine  $n_1$  proportional to n. Also choose  $C_1.C_2$  and  $C_3$  such that  $C_1 < c_2 \leq C \leq C_3$ ; C is the acceptance number in a single sampling plan. Using the fact that  $n \leq n_1+n_2$ , we can find ng by trial for chosen  $C_1$ ,  $C_2$ ,  $C_3$  and  $n_1$ . Since no claim is made on the determinetion of all these figures then we can choose by trial.

Let us suppose that the parameters of a double sampling plan are determine as follows:

1. Select  $n_1$  to be about 0.8n 2. select  $C_3 \geq C+1$ 3. Select  $C_2$  to be about  $C-2$ 4. Select  $C_1 \leq 0.5C$ 

for the case in which  $\theta_0=1.000$  hours,  $\theta_1=500$  hours,  $\alpha=0.05$ and  $\beta = 0.05$ . Suppose the plan with  $n=160$  and T=105.36 (p=0.i0) has been chosen from a number of plans that satisfy the given conditons in a single sampling plan. For this plan the acceptance number C=22. Table 4.3 shows the OC at  $\theta_0$  and  $\theta_1$  for several combinations of  $C_1$ ,  $C_2$  and  $C_3$ with  $n_1=0.8n$ . As a reference we put the OC of a single sampling plan in the first row. As we can see from the Table, we can have a number of plans that satisfy the required conditions. In order to find a unique double sampling plan we can use n<sub>2</sub> as a criteria on parameter, since we have specified T and  $n_1$ . In our example we can see that plans No.3 and 5 are most suitable choices for a double sampling plans.

Intuitively the results in Table 4.3 suggest that the total sample  $n_t = n_1 + n_2$  will depend on  $C_3$ , and  $C_2$  will depend on the chosen value of  $n_1$  proportional to n. This is probably much clearer if we describe our results using a random walk diagram as shown in Fig.4.1; see Hamaker(1955), by putting the total sample as abscissa and the number of defectives observed as ordinate. Hamaker (1955) pointed out that apart from random deviations a random walk created by the inspection of items taken from a homogeneous lot will move in a long straight line through the origin. Hence if we draw a stright line from the origin to the divided point  $C_3$  in the third screen it is preferable that this line should pass somewhere through the centre of the open area between  $C_1$  and  $C_2$ , otherwise the judgements based on the first and the total sample are not balanced.

| single sampling plan |         | 0.951   | 0.052   |                |                |                |
|----------------------|---------|---------|---------|----------------|----------------|----------------|
| Plan.No.             | $C_{1}$ | $c_{2}$ | $C_{3}$ | n <sub>2</sub> | $OC(\theta_0)$ | $OC(\theta_1)$ |
|                      | 5       | 21      | 23      | 40             | 0.950          | 0.051          |
| $\overline{c}$       | 8       | 20      | 23      | 37             | 0.951          | 0.050          |
| 3                    | 8       | 21      | 23      | 40             | 0.950          | 0.044          |
| 4                    | 11      | 20      | 23      | 37             | 0.951          | 0.050          |
| 5                    | 11      | 21      | 23      | 40             | 0.950          | 0.045          |
| 6                    | 13      | 21      | 23      | 40             | 0.950          | 0.044          |
| 7                    | 15      | 20      | 23      | 38             | 0.950          | 0.051          |
| 8                    | 15      | 21      | 23      | 40             | 0.952          | 0.049          |
| 9                    | 15      | 21      | 24      | 49             | 0.950          | 0.042          |
| 10                   | 15      | 21      | 26      | 67             | 0.950          | 0.033          |
| 11                   | 18      | 21      | 23      | 80             | 0.950          | 0.092          |
|                      |         |         |         |                |                |                |

Table 4.3 OC of a double sampling plan at  $\theta_0=1$ ,000 hours  $\Theta_1$ =500 hours for a given  $C_1$ , $C_2$ , $C_3$  with  $n_1$ =0.8n

Since the plans for double sampling are made with reference to the solutions in a single sampling plan the sample size n and the acceptance number C in the single

sampling plans would be used as a reference for drawing the diagram. Hence if we draw a stright line from the origin to the dividing point C in the second screen then for any  $n_1$  in we can have pairs of C<sub>1</sub> and C<sub>2</sub>. Since a strught line OC is fixed then the total sample  $n_t$  will increase as well as C<sub>3</sub> on the third screen increased.

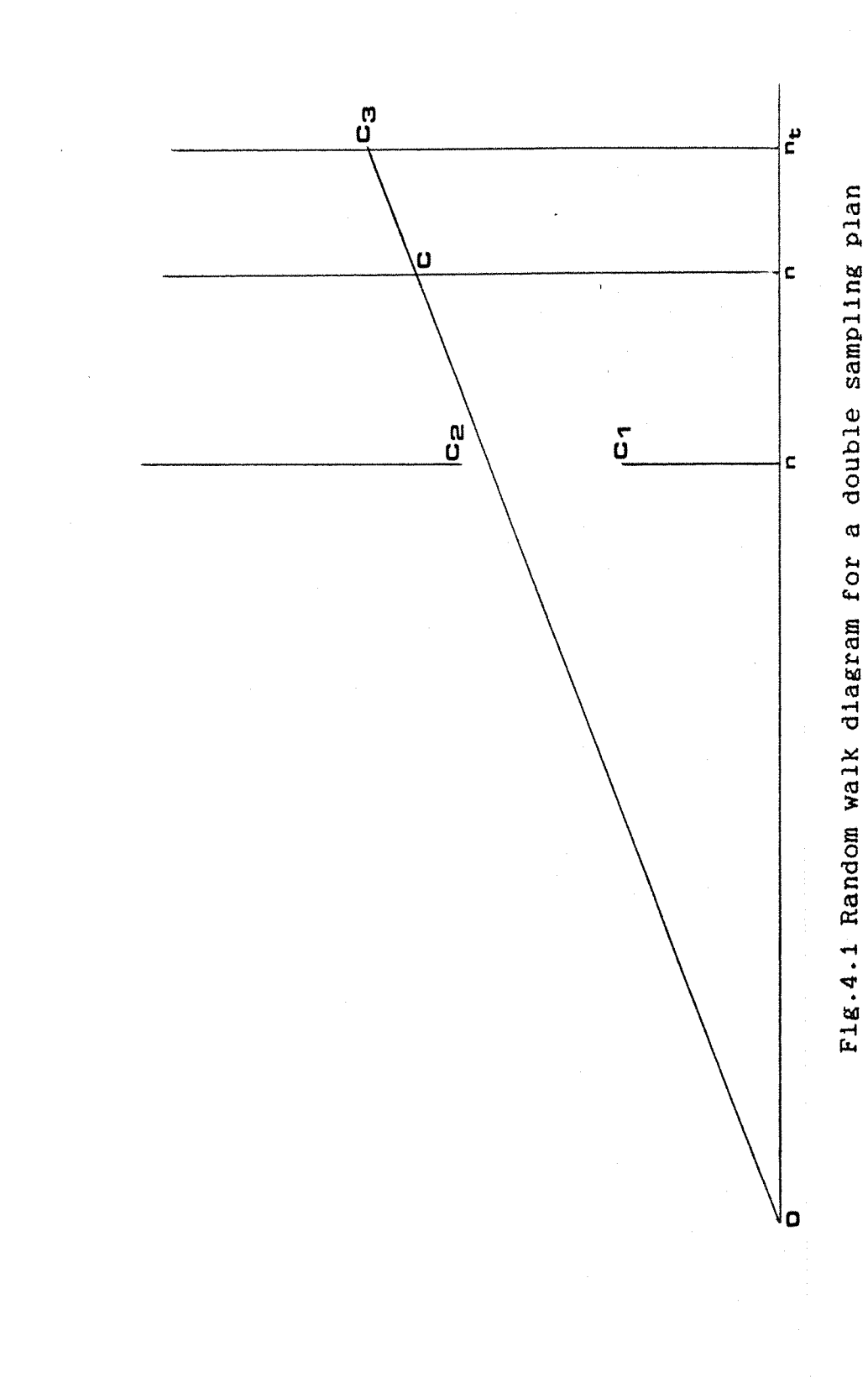

 $\overline{\phantom{a}}$ 

#### Chapter 5.

# EFFICIENCY AND ROBUSTNESS OF TEST.

Clearly the advantages of gauging over exact measurement are its speed and ease of operation. Gauging can lead to an automatic quality control system that could replace nonproductive inspection work. Furthermore, the simplicity of the statistical results of gauging make it attractive.

In this chapter we will consider the other measures of the merits of the test such as its relative efficiency and robustness of test. Also we will consider the costs that could be involved in observations using gauging.

## 5.1 Efficiency.

A comparison of gauges with exact measurement is obviously of interest. The efficiency of test is calculated for a given  $\alpha$  and  $\beta$  with reference to the number of observations required for a gauge based test and a test based on exact measurement. We will compare the test which is based on one gauge  $(R_1)$  and two gauges  $(R_2)$  with the U test, Bain(1978), which is based on exact measurement. According to Bain, for a random sample of size n from the Weibull distribution  $W(\beta, \theta)$ , the distribution of U is approximated to normal distribution as sample size n is

t increased. The qatlstlc U is given by:

> $U = \beta ln(\theta_0/\theta)$  Jn  $\theta_{0}$  = observed characteristic life time

Using a normal approxmation to U.R<sub>1</sub> and R<sub>2</sub>, we calculate the number of observations required for  $R_{1}$ ,  $i=1.2$ and U tests, for a given  $\alpha$  and  $\beta$ . As an illustration consider the following hypothetical case:

> $H0: \theta_0 = 1.000$  hours against.  $H_1:0_1 = {800 \cdot (-50) .500}$ , respectively.

For a given  $\alpha$  and  $\beta$  the number of observations required has been calculated as shown in the Table 5.1a, b and c with shape parameter  $\beta = 1$ , 1.5 and 2. n<sub>II</sub> and n<sub>R</sub> denote the number of obsevations for U and  $R_i$  test, respectively. From these Tables we can see that the efficiency of gauging relative to exact measurement is over 70%. We can also see that the R test when based on two gauges, is of relatively high efficiency than when based on the one gauge.

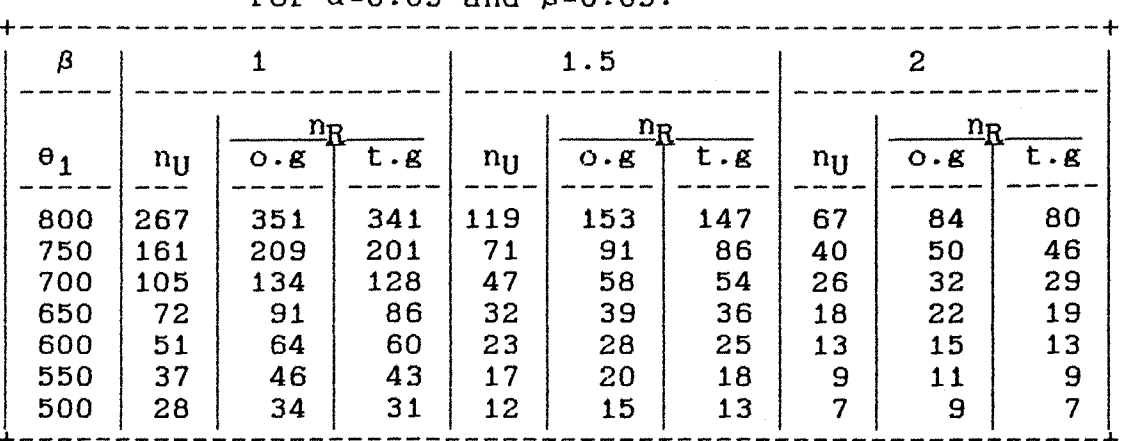

Table 5.1a. The number of observations required for  $\alpha=0.05$  and  $\beta=0.05$ .

Table 5.1b. The number of observations reqiured for  $\alpha = 0.05$  and  $\beta = 0.10$ .

| β                                             |                                          |                                           |                                           |                                        | 1.5                                     |                                         |                                      | 2                                     |                                      |  |
|-----------------------------------------------|------------------------------------------|-------------------------------------------|-------------------------------------------|----------------------------------------|-----------------------------------------|-----------------------------------------|--------------------------------------|---------------------------------------|--------------------------------------|--|
| $\theta_1$                                    | $n_{U}$                                  | $\mathbf{n}_{\mathbf{R}}$<br>$O - g$      | t.g                                       | $n_{U}$                                | $\mathbf{n}_{\mathbf{R}}$<br>$O - g$    | t.g                                     | $n_{U}$                              | O. g                                  | $n_{\rm R}$<br>t.g                   |  |
| 800<br>750<br>700<br>650<br>600<br>550<br>500 | 212<br>127<br>83<br>57<br>40<br>30<br>22 | 280<br>168<br>108<br>74<br>52<br>38<br>28 | 271<br>160<br>102<br>69<br>48<br>34<br>25 | 94<br>57<br>37<br>25<br>18<br>13<br>10 | 123<br>73<br>47<br>32<br>23<br>17<br>13 | 117<br>67<br>44<br>29<br>20<br>14<br>10 | 53<br>32<br>21<br>14<br>10<br>7<br>5 | 69<br>41<br>27<br>18<br>13<br>10<br>8 | 64<br>37<br>24<br>16<br>11<br>8<br>6 |  |

Table 5.1c. The number of observations required for  $\alpha=0.10$  and  $\beta=0.10$ .

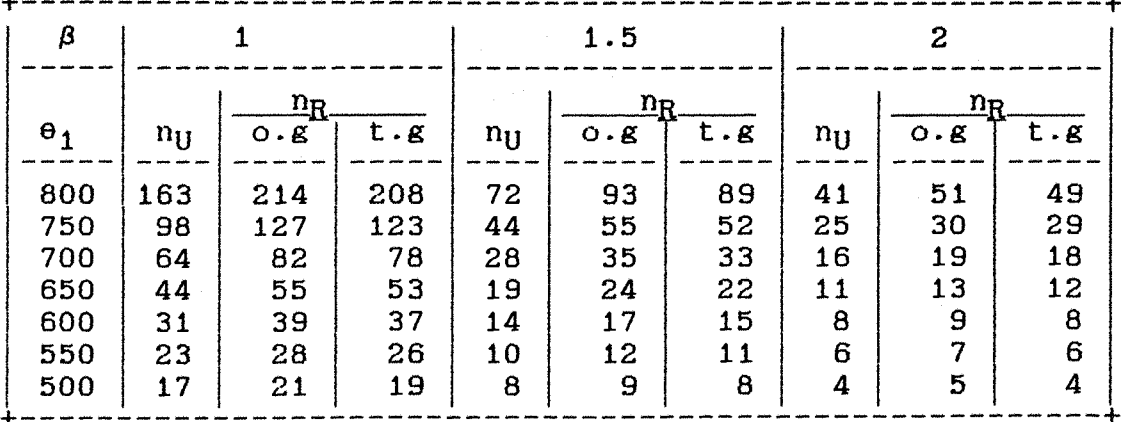

# 5.2 Robustness.

The use of a gauge In testing the hypothesis  $H_0: \theta = \theta_0$  we assumed that the distribution of the parent population is known. However, if the actual distribution of the parent population Is different from the assumption, then for the same critical region CR the actual type I errors will differ from the assumed type I errors. A test that Is less sensitive to the departures from assumptions made about the known distribution Is said to be more robust.

Suppose, that In order to test the hypothesis  $H_0:0=1.000$  hours, a sample of size n has been drawn from the population with an exponential distribution. For sample size  $n=25$ , (5), 75 and assuming  $\alpha=0.050$  the CR's are calculated. With the same CR,  $\alpha'$ s are calculated when the true parent population Is a Welbull distribution. Table 5.2a shows the effect on type I error  $\alpha$  of assuming T has an exponential distribution when T has a Welbull distribution, using one gauge set at time T such that P=p. P Is the probability of an Item nonsurvlve prior to time T. Table 5.2b shows the effect on  $\alpha$  of assuming T has an exponential distribution when T has a Welbull distribution, using two gauges set at time  $T_1$  and  $T_2$  such that  $P_1=P_3=p$ .

As we can see from Table 5.2a and 5.2b an R test

which is based on the two gauges is less sensitive than that based on one gauge to the departure from assumption about a known distribution as exponential. Therefore, we can say that the test using two gauges is more robust then the test using one gauge.

Table 5.2a Effect on  $\alpha$  of assuming T has an exponential distribution when T has a Weibull distribution, one gauge set at time T.

| n         | 25     | 30     | 35     | 40     | 45                                  | 50              | 55     | 60     | 65      | 70      | 75      |
|-----------|--------|--------|--------|--------|-------------------------------------|-----------------|--------|--------|---------|---------|---------|
| <b>CR</b> | 6      | 7      | 8      | 9      | 10                                  | 11              | 12     | 13     | 14      | 15      | 16      |
| p         | 0.12   | 0.12   | 0.12   | 0.13   | 0.13                                | 0.13            | 0.13   | 0.14   | 0.14    | 0.14    | 0.14    |
|           |        |        |        |        |                                     |                 |        |        |         |         |         |
| exp.      | 0.0500 | 0.0500 | 0.0500 |        | $0.0500$ $0.0500$ $0.0500$          |                 | 0.0500 | 0.0500 | 0.0500  | 0.0500  | 0.05001 |
| 1.1       | 0.0157 | 0.0146 | 0.0136 |        | $0.0128$ $0.0120$ $0.0113$          |                 | 0.0107 | 0.0101 | 0.00951 | 0.0091  | 0.00861 |
| 1.2       | 0.0037 | 0.0031 | 0.0026 | 0.0923 |                                     | $0.0019$ 0.0017 | 0.0015 | 0.0013 | 0.0011  | 0.00101 | 0.00091 |
| 1.3       | 0.0006 | 0.0005 |        |        | $0.0003$ $0.0003$ $0.0002$ $0.0002$ |                 | 0.0001 | 0.0001 | 0.0001  | 0.0001  | 0.00011 |

Table 5.2b Effect on  $\alpha$  of assuming T has an exponential distribution when T has a Weibull distribution, two gauges set at  $T_1$  and  $T_2$ .

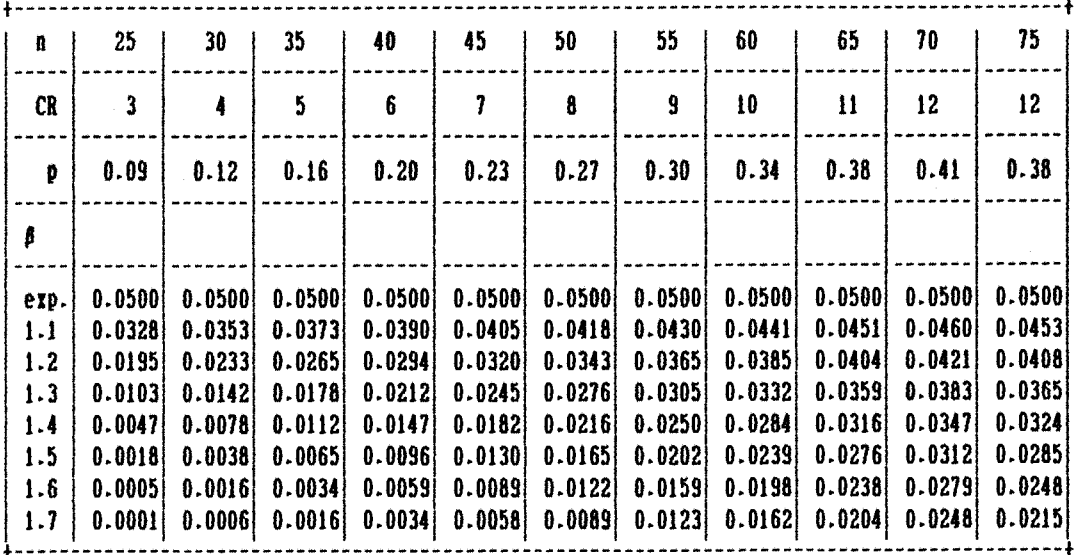

5.3 Cost function.

Suppose the total cost associated with an observation Is represented by an equation:

# $C = a_1 n + a_2 n t$

The constant  $a_1$  denotes the cost per item in the sample. This could be the cost of the sample unit, the part of the cost of test equipment which depends on the number of units tested, etc. The constant a<sub>2</sub> denotes the cost per unit item In a unit time of conducted observation. It could represent the cost of carrying out the observations, the cost Incurred from waiting for the result, etc.

We have seen in Chapter 4 that for a given  $\alpha$  and  $\beta$  in a sampling plans we can have several pairs of n and T that satisfy the required conditions. A minimum sample size n occured when the gauge Is set on the optimal position as In Chapter 3. However, we cannot say whether or not this plan is suitable one. In such a situation, perhaps a plan reflecting costs other than those associated with the sample size may be of more Interest. In other words we can chose a plan that can minimize the total cost of the observations. For example, suppose a single sampling plan consists of a sample of size n drawn from an exponential distribution. Let us suppose that we wish the probability of acceptance of a batch of an average quality  $\theta_0=1.000$ 

hours to be about 95%. At the same time, we wish the probability of acceptance of a batch of an average quality  $\theta_1$ =700 hours to be about 5%. Hence, the plan specifies  $\alpha=0.05$  and  $\beta=0.05$ . Let us also suppose  $a_1=£1.50$  and  $a_2=£0.50$ . Table 5.3a shows the total cost of the observations using one gauge for each pair of n and T that satisfy the above specification. We can see from this Table that the minimum cost of £38,578.49 is achieved when n=1021 and T=72.57 hours. Compare this with the much greater total cost of £70,538.94 when the gauge is set on the optimal **position;!.** e T=1049.82 and n=134.

**- 59 -**

Table 5.3a Total cost of each plan using one gauge (single sampling plan).

| n     | T(hours) | cost(E)   |
|-------|----------|-----------|
| 1,426 | 51.29    | 38,708.77 |
| 1,190 | 61.88    | 38.603.60 |
| 1.021 | 72.57    | 38.578.49 |
| 894   | 83.38    | 38,611.86 |
| 795   | 94.31    | 38,680.73 |
| 717   | 105.36   | 38,847.06 |
| 652   | 116.53   | 38,966.78 |
| 599   | 127.83   | 39,183.59 |
| 553   | 139.26   | 39,334.89 |
| 514   | 150.82   | 39,531.74 |
|       |          |           |

When the two gauges are used in a sinlge sampling plan, the minimum cost of the observation Is achieved when both gauges are set at the same position; i.e  $p_1=p_3=0.50$ . This would appear to suggest that we should use one gauge rather than two gauges, but since one gauge Is very sensitive to the assumption about the distribution of the parent population, this Is probably not a practical

proposition. On the other hand, when the two gauges are set on time T1 and T2 such that  $p_1=p_3\leq 0.36$ , then the lengthtime of the observation being conducted is quite long. This of cause is something we are trying to avoid as far as possible. Therefore, for any practical purpose it might be a good compromise to set the two gauges at time  $T_1$  and  $T_2$ such that  $0.36 < p_1 = p_3 < 0.50$ . As an illustration of this, consider the case in the one gauge example. Table 5.3b shows the total cost of the observations using two gauge for each pair of n and T that satisfy given specifications. The minimum total cost is equal to £54,995.85 achieved when the two gauges are set in the same position, i.e  $p_1=p_3=0.50$  $(T_1=T_2 = 693.15$  hours) which is equivalent to using one gauge such that the probability of an item failing prior to time T (position of the gauge) is p=0.50.

| n    | T(hours) | cost(E)   |
|------|----------|-----------|
| 126  | 1,139.43 | 71.973.09 |
| 127  | 1,108.66 | 70.590.41 |
| 128  | 1,049.82 | 67.380.48 |
| 129  | 1,021.65 | 66,089.93 |
| 130  | 994.25   | 64.821.25 |
| 132  | 967.58   | 64,058.28 |
| 133  | 941.61   | 62,816.56 |
| 134  | 916.29   | 61,592.43 |
| 136  | 891.60   | 60.832.80 |
| 1.38 | 867.50   | 60.064.50 |
| 140  | 843.97   | 59.287.90 |
| 142  | 820.98   | 58.502.58 |
| 144  | 798.51   | 57.708.72 |
| 147  | 776.53   | 57,295.46 |
| 149  | 755.02   | 56,472.49 |
| 152  | 733.97   | 56,009.72 |
| 155  | 713.35   | 55.517.12 |
| 158  | 693.15   | 54.995.85 |

Table 5.3b Total cost of each plan using two gauges (single sampling plan).

#### Chapter 6.

# $SUGGESTION FOR FURTHER WORK.$

In this thesis, we have considered the use of one and two gauges In life testing. We have considered the use of gauges to test hypotheses about the mean life time of a Weibull distribution. Since the exponential distribution is a special case of the Weibull distribution it will be covered in the study. As Hirji and Shahanl (1978) pointed out, it is shown that the test is of higher efficiency and greater robustness when based on two gauges than when based on one gauge. Therefore it would be reasonable to expect that the performance of a test would further improve if we use more gauges.

We have considered the using gauges in both a single sampling plan and a double sampling plan. By reference to the solution in a single sampling plan and using a random walk diagram we might be able to predict the required parameters for a double sampling plan. It is shown that for a given set of conditions the minimum sample size reqiured is achieved when the gauges are set around the optimal position. It is also shown that although the use of two gauges substantially improved the performance of the test, in some cases it will probably be more economical to use one gauge, particularly when the cost per unit time is quite large. Since the required sample size for two gauges is much less than for one gauge, it would be interesting to investigate the use of a gauge when the quality of items is not based on the time term.

Perhaps gauges can be used to test hypotheses about the other parameters of parent population. Shahani (1979) has used gauges for testing hyptheses about correlation coefficient in a bivariate normal case. But as Hirji(1979) recorded/ apart from Stevens(1948) work on estimation of the variance, no work has been yet done on testing hypotheses about variance using gauges. In a life testing context it would be interesting to investigate the use of gauges on testing hypotheses about the other parameters of life time such as shape and scale parameters. Since our considerations have been limited only to certain distribution; i.e Weibull distribution, it would be interesting to investigate more generally the design and use of gauges in other life time distributions.

It would be interesting to investigate the use of gauges in several dimensions random variable.

 $-62-$ 

Appendix 1.

# Gaussian Quadrature.

The Idea behind Gaussian Quadrature is to find an integration formula:

$$
I(f) = \int_{a}^{b} w(x) f(x) dx
$$

by.

$$
I_n(f) = \sum_{j=1}^n w_j(x) f(x_j).
$$

The weights  $w_j$  and nodes  $x_j$  are restricted to be real, and nodes must belong to the Interval of integration. The weight function should ,be nonnegative and satisfy the hypotheses:

1. b  $\|x\|^{\Pi_{\mathbf{W}}}(x)dx$ , is integrable and finite for all n≥0 a -b w(x)g(x)dx=o for some nonnegative a 2. Suppose that continuous function then the function  $g(x) = 0$  on  $(a,b)$ .

The weights  $w_j$  and nodes  $x_j$  are determine such that the error

$$
\mathbb{E}_{\eta}(f) = \mathbb{I}(f) - \mathbb{I}_{\eta}(f) = 0
$$

This will be achieved for as high a degree polynomial f(x) as possible.

As an illustration, consider the special case

$$
\begin{cases}\n1 & n \\
f(x)dx = \sum_{j=1}^{n} w_j f(x)\n\end{cases}
$$
\n(1)

The weights  $w_j$  and nodes  $x_j$  are to be determined to make the error  $E_n(f)$  equal to zero. To derive equations for the nodes and weights, we first note that

$$
E_n(a_0+a_1x+\ldots+a_mx^m) = a_0E_n(1)+a_1E(x)+\ldots+a_mE_n(x^m).
$$

Thus  $E_{\eta}(f)=0$  for every polynomial of degree  $\leq m$  if and only if

$$
E_n(x^1)=0 \qquad \qquad i=0,1,\ldots,m.
$$

Now, suppose  $n=1$ , then we have two parameters  $w_1$ and  $x_1$ . Since there are two parameters we consider requiring

$$
E_1(1)=0
$$
 and  $E_1(x)=0$ 

This gives

$$
\int_{-1}^{1} 1 \, dx - w_1 = 0 \quad \text{and} \quad \int_{-1}^{1} x \, dx - w_1 x_1 = 0
$$

This implies  $w_1=2$  and  $x_1=0$ . Thus the formula (1) becomes

$$
\int_{-1}^{1} f(x) dx = 2f(0)
$$

which is similar to midpoint rule.

Similarly, when n=2 then we will have four parameters  $w_1$ ,  $w_2$ ,  $x_1$ ,  $x_2$  and thus we put four constraints on these parameters:

$$
E2(x^{1}) = \int_{-1}^{1} x^{1} dx - (w_{1}x_{1}^{1} + w_{2}x_{2}^{1}) = 0
$$
 1 = 0, 1, 2, 3.

 $\sim$ 

or

$$
w_1 + w_2 = 2
$$
  
\n
$$
w_1 x_1 + w_2 x_2 = 0
$$
  
\n
$$
w_1 x_1^2 + w_2 x_2^2 = 2 \times 3
$$
  
\n
$$
w_1 x_1^3 + w_2 x_2^3 = 0
$$

These nonlinear equations have the unique solution

$$
w_1 = w_2 = 1
$$
 and  $x_2 = -x_1 = -13/3$ 

and the formula (1) becomes

$$
\int_{-1}^{1} f(x) dx = f(-13/3) + f(13/3)
$$

For a general n thereare 2n parameters  $w_j$  and  $x_j$ , hence the equations to be solved are

$$
E_n(x^1)=0
$$
 1=0.1......2n-1

or

$$
\sum_{j=1}^{n} x_{j} x_{j}^{1} = \begin{bmatrix} 0 & 1=1,3,\ldots,2n-1 \\ 0 & \ldots & 2n-1 \\ 0 & 1=0,2,\ldots,2n-2 \end{bmatrix}
$$

Table I shows the values of weights  $w_j$  and nodes  $x_j$ for n=2,(l),10 for Gaussian integration. The details of the weights and nodes values can be seen In some references such as Abramowltz and Stegun (1976).

In our case we take n=7 to calculate the Integral P(X) for a normal distribution. The list of the computer program used to calculate the OC curve using normal approximation Is given as an example.

To obtain some Intuition the degree of precision of this method, the Integral P(X) of a normal standard have been calculated for  $x=0$ ,  $(0.1)$ , 3. The results are compare with the Integral P(X) in Pearson & Hartley as shown in the Table II.
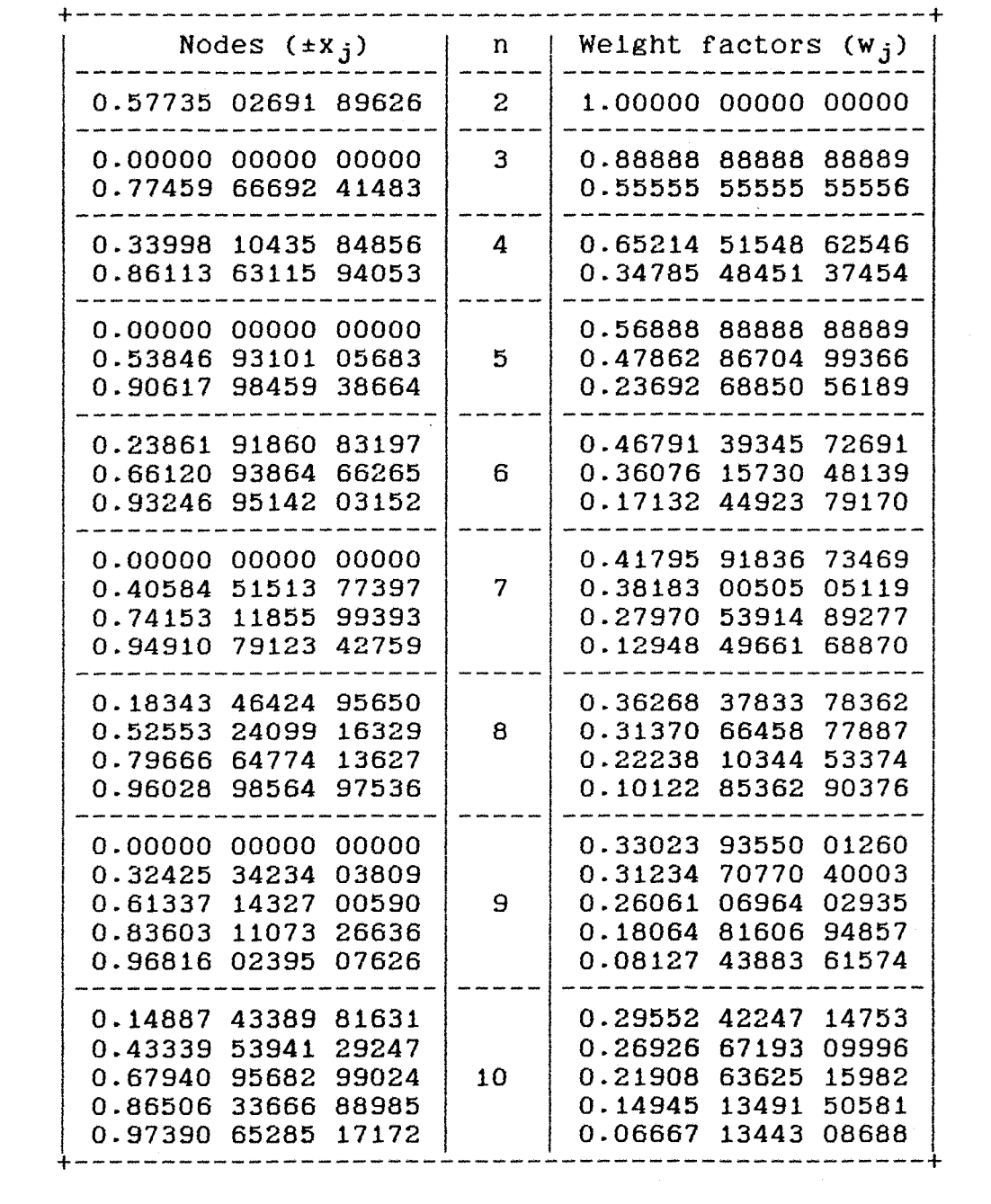

 $\mathcal{L}(\mathcal{E})$ 

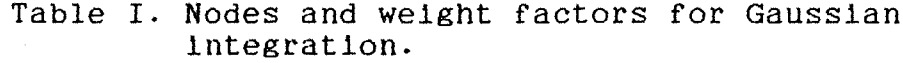

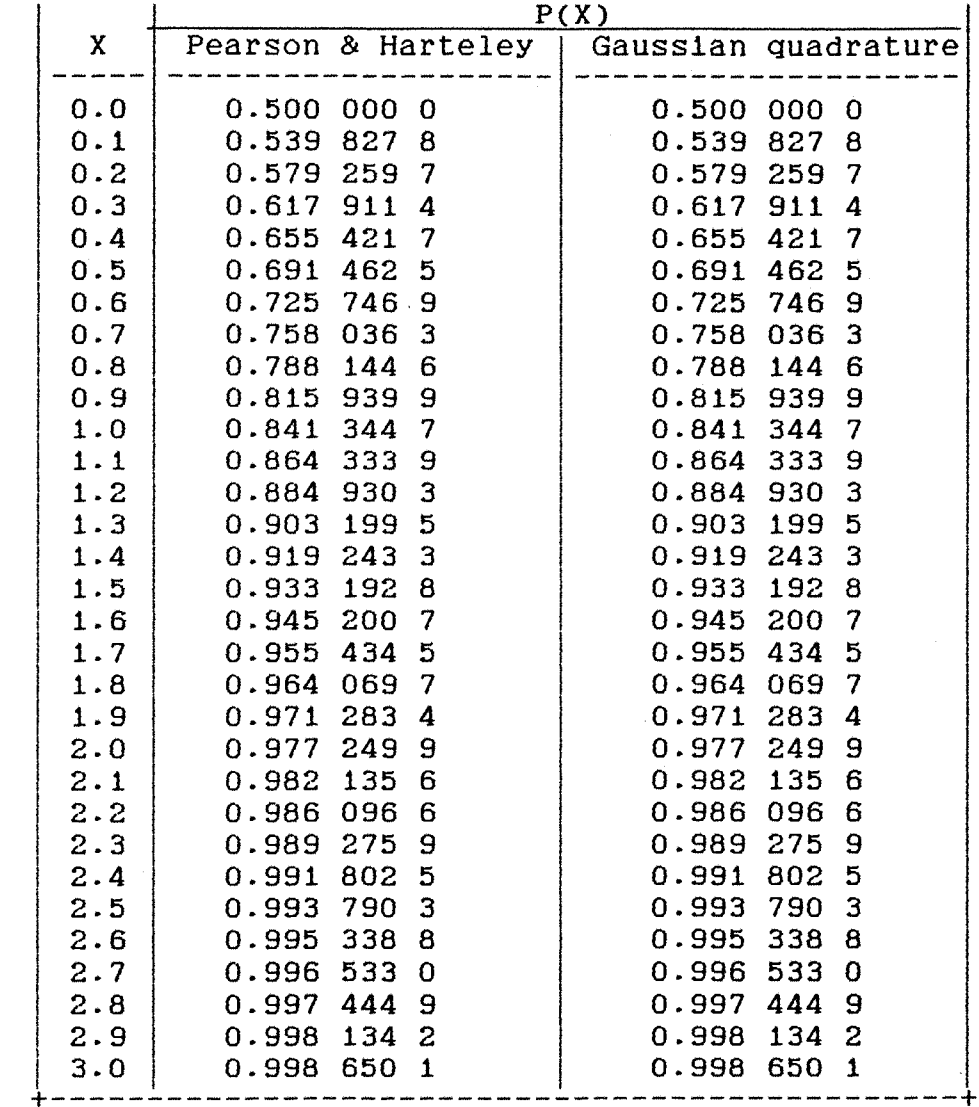

 $\mathcal{A}^{\mathcal{A}}$ 

Table II. The integral P(X) for a normal standard

```
09
   10
    REM * PROG OC-CURVE FOR SINGLE SAMPLING PLAN. *
20
    REN * USING BINOMIAL AND NORMAL APPROXIMATION *
25
   30DIM PO(7), WG(7)
40
    INPUT"HEAN LIFE TIME HO"; MO
50
    INPUT"LOWER MEAN LIFE TIME H1"; M1
60
    INPUT"STEP":S
70
   INPUT"SAMPLE SIZE";N
80
   INPUT"CRITICAL POINT";C
90 INPUT GAUGE POSITION":P
100 INPUT"SHAPE PARAMETER":BO
110 PRINT WHICH ONE DO YOU LIKE"
120 PRINTTAB(5)"1.BINOMIAL"
130 PRINTTAB(5)"2.NORMAL"
140 INPUT TAB(10)"Type i or 2":A%
150 PRINT
160 IF A&=1 THEN PROCbin
170 IF A*=2 THEN PROCnor
180 END
200 DEF PROCnor
210 P1=1-P220
        IO=LH(1/P1)
230
        X1=LNX0/BO+LNM0
240
        T=EXPX1
250 0%=82020A
260 PRINT T=";T
270 es=10
280 R=C+.5
290 FOR KO=MO TO MI STEP -S
300
      H = T/K0310
      Q1 = EXP - H320
      Q = 1 - Q330
      H = SQR (H * Q * Q1)340
      2 = (R - H * Q) / H350 IF 2<0 THEN PROCRES ELSE PROCPOS
360 PRINTTAB(10)"CH.=";KO:
370 ex=32030A
380 PRINTTAB(30)"OC1=":OC1
390 84=10
400 NEXT KO
450 ENDPROC
470 DEF PROCbin
480 Pi=i-P
490
        X0 = LN(1/P1)500
        X1=LNX0/B0+LNM0
510
        T=EXPI1
520 0%=82020A
530 PRINT"T=";T
540 23 = 10550 FOR KO=MO TO M1 STEP -S
560
      H = T/K0570
      Q1 = EXP-H
```
580  $Q = 1 - Q$ 590 PO=0 600 FOR I=0 TO C PO=FNG(I)\*Q^I\*Q1^(N-I)+PO 610 620 NEXT I 630 PRINTTAB(10)"CH.=";K0; 640 ex=82030A 650 PRINTTAB(30)"OC1=";OC1  $670$   $e$ <sup>1</sup>=10 680 HEXT K 694 ENDPROC 710 DEF PROCPOS  $720$  I=7  $730 B = 2$ 740 P0(1)=0.0:P0(2)=.230458315955135:P0(3)=.448492751036447 750 PD(4)=.642349339440340:PD(5)=.801578090733310 760 PO(6)=.917598399222978:PO(7)=.984183054718588 770 NG(1)=.232551553230874: NG(2)=.226283180262897 780 WG(3)=.207816047536889:WG(4)=.178145980761946 790 WG(5)=.138873510219787:WG(6)=.092121499837728 800 WG(7)=.040484004765316 810 SUM=0 820 FOR J=1 TO I 830  $X = ((B-A)*P0(J)+A+B)/2$ 840  $Y=(A-B)*P0(J)+A+B)/2$ 850 SUM=SUM+WG(J)\*FNF(X) 860 IF PO(J)<>0 THEN SUM=SUM+WG(J)\*FNF(Y) 870 NEXT J 880 OC1=(B-A)\*SDM/2+.5 890 ENDPROC 900 REM\*\*\*\*\*\*\*\*\*\*\*\*\*\*\*\*\*e\*i\*s\*e\*n\*h\*a\*r\*t\*\*\*\*\*\*\*\*\*\*\*\*\*\*\*\*\*\*\*\* 910 DEF FNG(I) 920 SUM=1 930 IF I=0 THEN GOTO 970 940 FOR L+1 TO I 950  $SUM = (N-(L-1)) * SUB/L$ 960 NEXT L 970 = SUM 990 DEF PROCneg 1000 DEF PROCPOS  $1010$  I=7  $1020 B = -2$ 1030 P0(1)=0.0:P0(2)=.230458315955135:P0(3)=.448492751036447 1040 P0(4)= -642349339440340:P0(5)= -801578090733310 1050 PO(6)=-917598399222978:PO(7)=-984183054718588 1060 WG(1)=.232551553230874:WG(2)=.226283180262897 1070 NG(3)=.207816047536889:NG(4)=.178145980761946 1080 WG(5)=.138873510219787:WG(6)=.092121499837728 1090 NG(7)=.040484004765316 1100 SUM=0 1110 FOR J=1 TO I 1120  $X=(B-A)*P0(J)+A+B)/2$ 1130  $Y=(A-B)*PO(J)+A+B)/2$ 

1140 SBN=SUN+WG(J)\*FNF(X) 1150 IF PO(J)<>0 THEN SUM=SUM+WG(J)\*FRF(Y) 1160 NEXT J 1170  $OCI = .5-(B-A)*SUM/2$ 1180 ENDPROC 1200 DEF FHF $(I)$  $1210$   $SI=1/(SQR(2*PI))$ 1220  $T0 = X^2/2$ 1230 =  $S1*EXP-T0$ 

Appendix 2

## GINOGRAF.

GINOGRAF was developed at the Computer Aid Design Centre, Cambridge. It Is a library of subroutine used in conjuction with the graphics package GINO-F.

GINO-F stands for graphical Input/output-FORTRAN version. It Is a graphics package that takes the form of a library of drawing and administrative subroutines. Most of the routines are written In standard ANSI FORTRAN making GINO-F virtually Independent. GINO-F Is also device Independent a change to one line of a user program being all that Is required to convert the program to produce output on a different device. The routines In GINO-F that produce this output are code generators, there being one for each device available on each line.

GINOGRAF has facilities for producing graphs, histogram, bar charts and pie charts by two different methods. The first method,Is produced the graph by a simple single call routine which automatically performs all the scaling and annotation. The second method, is produced the graph built up from series of routines which allow the user to define each aspect of the graph and axis system Independently. A set of defaults Is available for Items not expllclty set by the user program.

GINOGRAF assumes the GINO-F defaults for all drawing. Thus graphs are drawn in unilimeters. The space co-ordinate system is the same as the picture co-ordinate system with the origin at the bottom left-hand corner of the device. The X axis horizontal and the Y axis vertical. The graphical axis system is with respect to this space coordinate system. GINOGRAF has a set of defaults for any aspect of the built-up axis system which have not been defined by the user, for example the position and scaling of a pictural axis. The axis system of the composite routines, which is provided automatically, is made up of these default.

The list of the computer program using GINOGRAF used to draw the graphs of the density function and the failure rate function for the Weibull and Ramberg distributions is given as an example.

In this program, several routines have been used, they are:

- axis definition

- axis drawing

- graphical drawing.

The axis definition consists of two routines which define the position and scaling of an axis. The position of the axis is defined by:

AXIPOS(lOR,XOR,YOR,AXLEN,IXORY)

The current and the length of axis are specified by IXORY and AXLEN. For the current X axis IX0RY=1 and the current Y axis IX0RY=2. The IOR indicates the starting point (XOR,YOR). If I0R=1, the axis starts at the point (XOR,YOR) and if IOR=0 then the axis is positioned such that the point (XOR>YOR) is at the natural origin as defined In the data.

The scale of axis is defined by:

## **AXISCACISCALE,MINTS,VBEG,VEND,IXORY) .**

This routine gives a choice of linear,log or histogram scales indicated by ISCALE. The axis including the step of interval (MINTS) and a range of data values specified by VBEG,VEND.

The axis drawing is to draw an axis with or without tick marks and scale values. It will depend on the values of ITICK and IVAL. The axis drawing is specified by:

## AXIDRACITICK,IVAL,IXORY).

The graphical drawing represent the data in a graph form. The data may be represented in a number of ways, such as:

- points joints by stright lines.

- points joints by a smooth curve-

- symbol at the points.

- histogram.

- bar charts.

In our case, the data are representad by a smooth curve and specified by routine:

GRACUR(X>Y,NPTS).

GRACUR draws a smooth curve through a number of points (NPTS) in arrays X and Y.

Before any of GINOGRAF routines is called, the output device must be nominated. The following calls to GINO-F subroutines as device nomination:

> -CALL SAVDRA for the plotter -CALL APDS4 for the Imlac 3205 terminal -CALL T4010 for the Tektronix 4010 terminal.

A call to subroutine DEVEND should be used to terminate graphical output in each case.

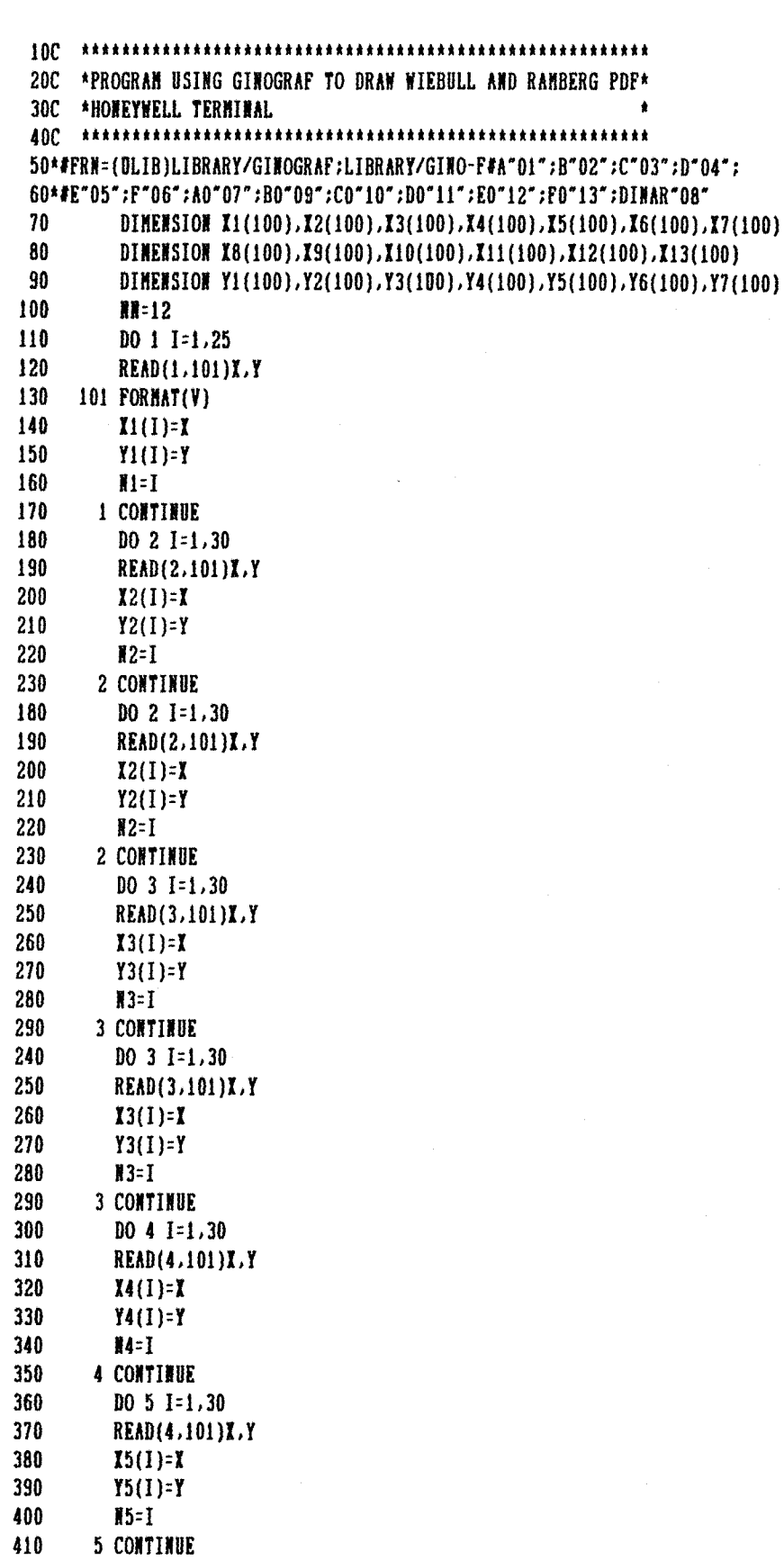

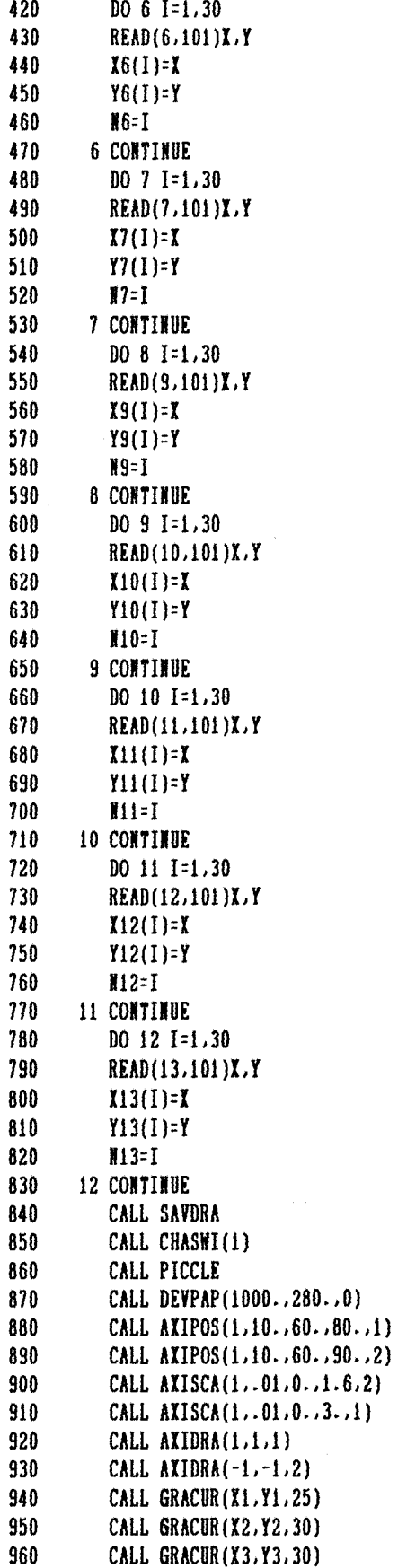

 $\hat{\boldsymbol{\epsilon}}$ 

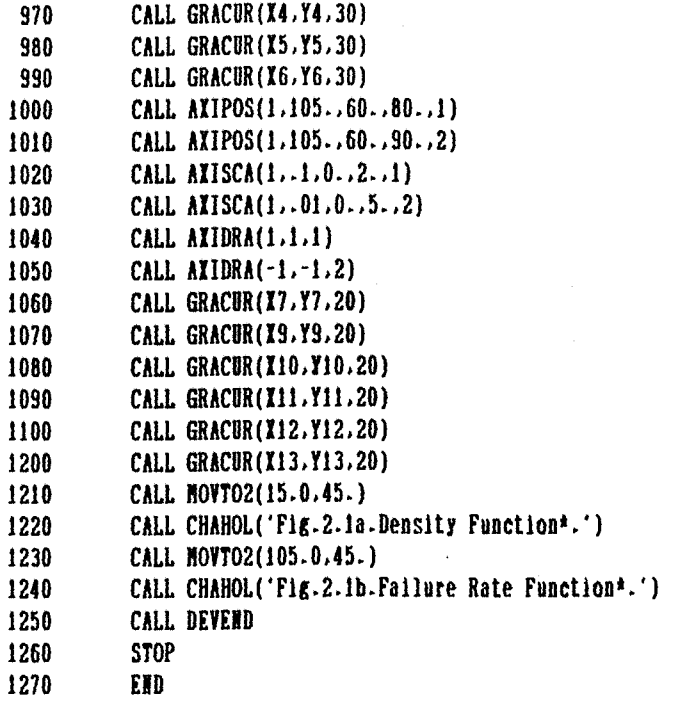

Appendix 3.

Computer Listing for Sampling Plan.

20 REM \*PROG FOR PLAN OF SINGLE SAMPLING PLAN\* 40 INPOT"SHAPE PARAMETER":BO 50 INPUT"MEAN LIFE TIME HO": MO 60 INPUTTABSISCA FOR A GIVEN ALPHAT:A 70 INPUTTABSISCA FOR A GIVEN BETAT:B 80 PRINT' 90 PRINT"DO YOU WISH ANOTHER ALPHA AND BETA?" 100 IF GETS="Y" THEN 40 110 PRINTTAB(5)"SELECT ONE PLEASE:" 120 PRINTTAB(5)"1.ONE GAUGE" 130 PRINTTAB(5)"2.TWO GAUGES" 140 INPUT TAB(5). "TYPE 1 or 2":A4 150 PRINT' 160 IF A\*=1 THEN PROCone 170 IF A%=2 THEN PROCLWO 190 DEF PROCone 200 PRINTTAB(15)"sample size for a single sampling plan using one gauge" 210 FOR P=.5 TO .75 STEP .01  $210 P1 = 1 - P$ 220  $X0=LM(1/P1)$ 230 Xi=LNX0/B0+LNM0 240 T=EXPX1 250 ex=32020A 260 PRINTTAB(0)"p=":P:TAB(10)"T=":T 270 84=10 280 FOR M1=700 TO 350 STEP-50 290 H=(T/H1)^BO 300  $Q1 = EXP - H$  $310$  $Q = 1 - Q1$ 320  $I = B * SQR(Q * Q1) - A * SQR(P * P1)$ 350  $I = I^2/2$  (P-Q)<sup>2</sup> 360 370 84=82020A 380 PRINT N: 390 #4=10 **400 NEXT M1** 410 NEXT P 420 PRINTTAB(25)"Do you like another procedure" 430 IF GETS="Y" THEN 90 **440 PRINT 450 END** 

470 DEF PROCtwo 480 PRINTTAB(15)"sample size for single sampling plan using two gauges" 490 FOR P1=.25 TO .46 STEP .01  $500 P3=1-P1$  $510$   $CD=LH(1/P3)$ 520  $CI = LH(1/P1)$ 530 YO=LNCO/BO+LNMO 540 Y1=LNC1/B0+LNN0 550 T1=EXPY0 560 T2=EXPY1 570 ex=82020A 580 PRINTTAB(0)"p=":P1:TAB(10)"T1=":T1:TAB(25)"T2=":T2 590 84=10 600 FOR M1=700 TO 350 STEP -50 610  $G = (T1 / H1)^A B0$ 620 GO=(T2/H1)^BO 630  $Q1 = 1 - ETP - G$ 640  $Q3 = EXP - GO$ 650  $D = (Q3+Q1) - (Q3-Q1)^2$ 660 N=(A\*SQR(2\*P1)-B\*SQRD)^2/(Q3-Q1)^2 670 ex=82020A 680 PRINT N: 690 04=10 700 NEXT N1 710 NEXT P1 720 PRINTTAB(25)"Do you want another procedure" 730 IF GETS="Y" THEN GOTO 90 740 PRINT **750 END** 

20 REM \*PROG FOR PLAN OF DOUBLE SAMPLING PLAN USING ONE GAUGE\* 40 INPUY"SHAPE PARAMETER";B5 50 INPUT"GAUGE POSITION";P5 60 INPUT"SAMPLE SIZE (SINGLE)";N 70 INPUTTRATIO FOR THE FIRST SAMPLE";R1 80 INPUTTFIRST ACC. NUMBER":F 90 INPUTTFIRST REJ. NUMBER":S 100 INPUT"SECOND ACC. NUMBER":C 110 INPUTTHEAN LIFE TIME HO"; NO 120 INPUT\*LOWER MEAN LIFE TIME H1";M1 130 INPUT"STEP";S5 140 NO=R1\*N 150 NI=INT(NO)  $160$  H3=H-H1  $170$  D=F+1  $180$   $G=S-1$ 190 P6=1-P5 200 X0=LH(1/P6) 210 X1=LHX0/B5+LHH0 240 T=EXPX1 250 PRINT"N1=";N1; 250 ex=32020A 260 PRINTTAB(15)"T=";T 270 84=10 280 FOR N2=N3 TO 2\*N1 290 PRINT"N2=";N2 300 FOR R=NO TO M1 STEP -S5  $310$   $P=1-EXP(-T/R)$  $320 \text{ Pr} = 0$ 330 FOR J=D TO G  $340$  Q=C-J 350 SUM=1 360  $M = (1-P)^M2$ 370  $PI=0$ 380 FOR K=1 TO Q 390 SUN=(N2-(K-1))/K\*SUN 400 P1=SUM\*P^K\*(1-P)^(N2-K)+P1 **410 REXT K** 420 BI=A1+P1 430 P2=FHF(J)\*P^J\*(1-P)^(H1-J) 440 B2=B1\*P2 450 Pr=Pr+B2 460 NEXT J 470  $A = (1-P)^*H1$ 480  $I=1$ 490  $P0=0$ IF F=0 THEN GOTO 550 500

510 FOR I=1 TO F

 $X = (N1 - (I-1))/I^*X$ 

PO=X\*P^I\*(1-P)^(H1-1)+PO

520

530

540 HEXT I

 $-81-$ 

550 BO=PO+A 560 OC=Pr+B0 570 @\=&2040A 580 PRINT OC: 590 #1=10 600 NEXT R 610 PRINT' 620 NEXT N2 630 PRINT 640 END 660 DEF FHF(J) 670 M=1 680 IF J=0 THEN 720 690 FOR L=1 TO J 700 N=(N1-(L-1))/L\*M 710 NEXT L  $720$  =M

## References

- Abramowltz, M. and Stegun, I.A. (1976). Handbook Of Mathematical Functions. Dover Publications, Inc., New York.
- Atkinson, K.E. (1978). An Introduction To Numerical Analysis. John Wiley & Sons, New York-
- Bain, L.J. (1978). Statistical Analysis of Reliability and Life-Testing Models. Marcel Dekker, Inc., New York and Basel.
- Chao, L.L. (1969). Statistic: Methods and Analyses. Mc Graw Hill Book Company, New York.
- Chatfield, C. (1978). Statistics For Technology. 2nd Ed., Chapman and Hall, London.
- Duncan, A.J. (1965). Quality Control and Industrial Statistics. 3rd Ed. Richard D Irwin, Inc., Homewood, Illinois.
- Guenther, W.C. (1977). Sampling Inspection In Statistical Quality Control. Charles Griffin and Company Ltd., London and Wycombe.
- Hamaker, H.C. and Von Strik, R. (1955). The Efficiency of Double Sampling For Atributes. J. Amer. Statist. Ass., 50, pp.830-49.
- Hirjl, T. (1979). Testing of Hypotheses With Trinomials Generated by Gauges. Ph.D. Thesis, University of Southampton, Unpublished.
- Hirji, T. and Shahani A.K. (1978) Testing Hypothesis With Trinomials Generated by Gauges, Blometrika, In Press.
- Kapur, K.C. and Lamberson, L.R. (1977). Reliability In Engineering Design. John Willey & Sons, New York.
- Makino, T. (1984). Mean Hazard Rate and Its Application to The Normal Approximation of The Weibull Distribution. Naval Research Logistics Quarterly, Vol. 31, pp.1-8.
- Mann, N.R., Schafar, R.E. and Singapurwalla, N.D. (1974). Methods For Statistical Analysis of Reliability and Life Data. John Willey & Sons, New York.
- Pearson, E.S. and Hartley, H.O. (1966). Blometrika Tables For Statisticians. Vol.1, 3rd Ed., Cambridge University Press.
- Ramberg, J.S. and Schmelser, B.W. (1972). An Approximate Method For Generating Symmetric Random Variables. Comm. ACM, 15, pp.987-990.
- Ramberg, J.S. and Schmelser, B.W. (1974). An Approximate Method For Generating Asymmetric Random Variables. Comm. ACM, 17,pp.78-82.
- Ramberg, J.S., Dudewlcz, E.J., Tadlkamalla, P.R. and Mykytha, E.F. (1979). A Probability Distribution and Its Uses In Fitting Data. Technometrlcs Vol.21 No.2, pp.201-209.
- Shahanl, A.K. (1969). A Simple Graphical Test of Association For Large Samples. App. Statist., 18, pp. 185-90.
- Stevens, W.L. (1948). Control by Gauging. J.R. Statist. Soc. B, 10,pp. 54-108.
- Tlppett, L.H.C. (1944). The Efficient Use of Gauges In Quality Control. Engineer, 177,pp. 481-83.
- Walpole, R.E. and Myers, R.H. (1972). Probability and Statistics For Engineers and Scientists. The Macmillan Company, New york.

Wetherill, G.B. (1977). Sampling Inspection and Quality Control. 2nd Ed., Chapman and Hall, London.

(1976). GINOGRAF User Manual, Computer Aided Design Centre, Cambridge.